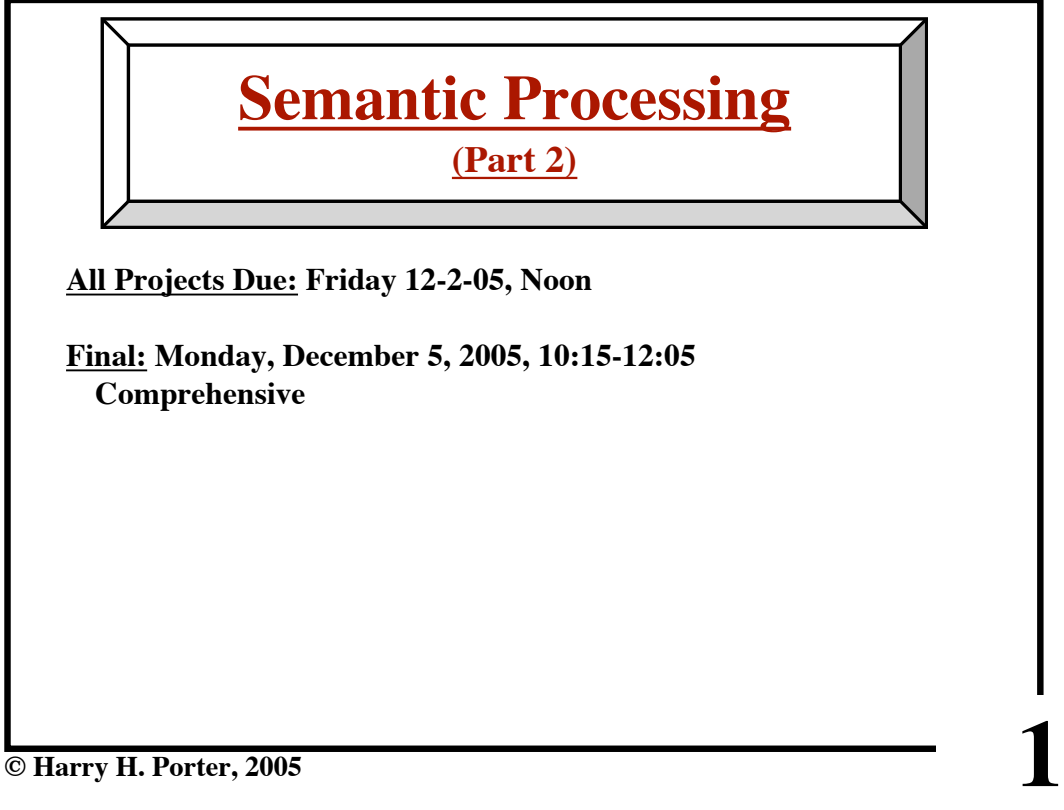

**© Harry H. Porter, 2005**

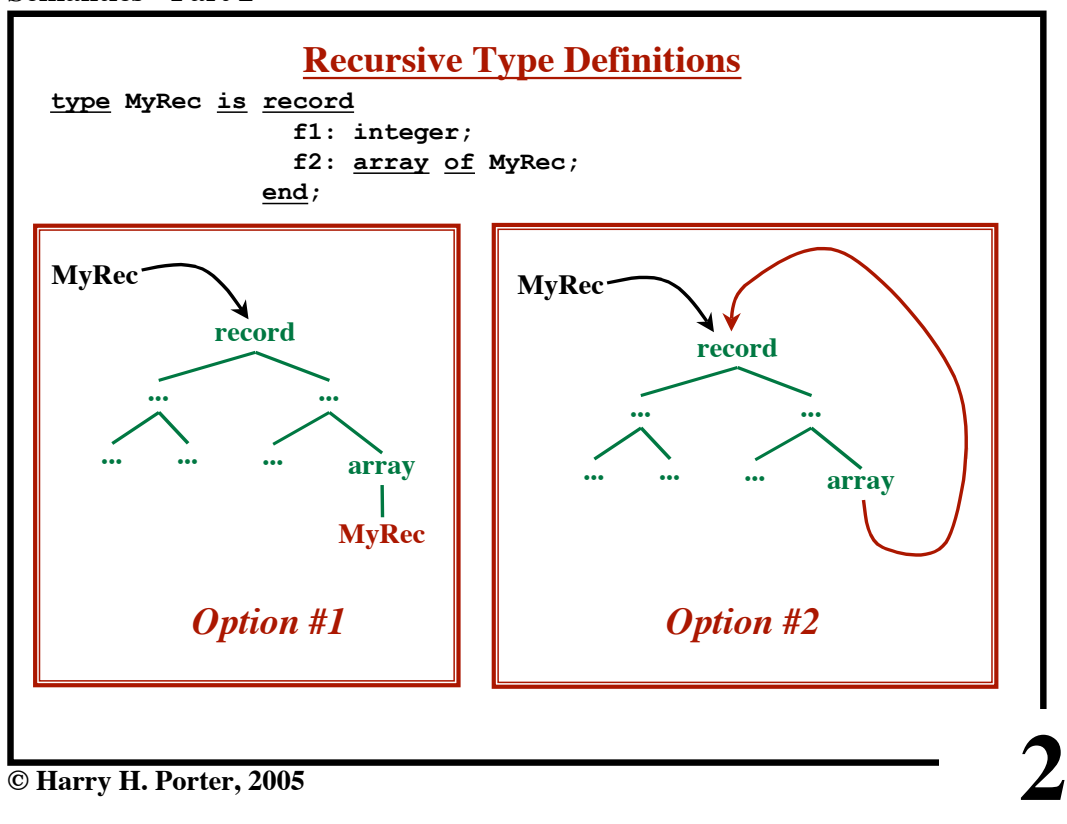

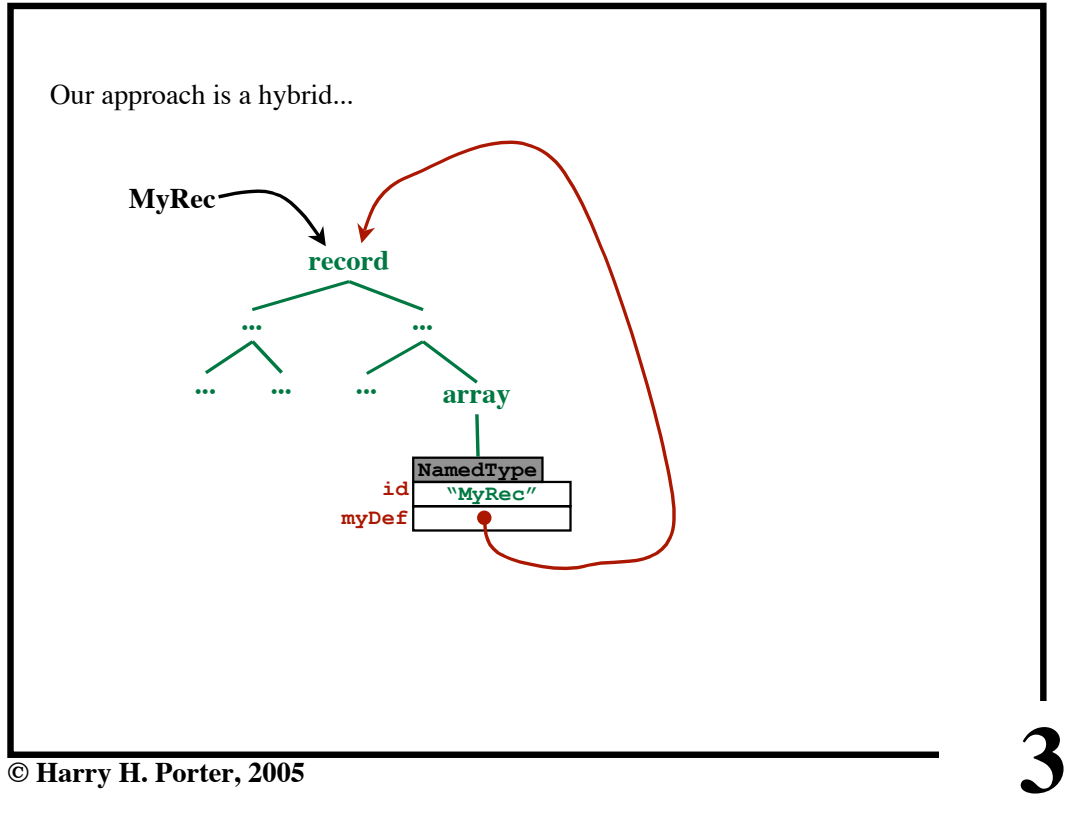

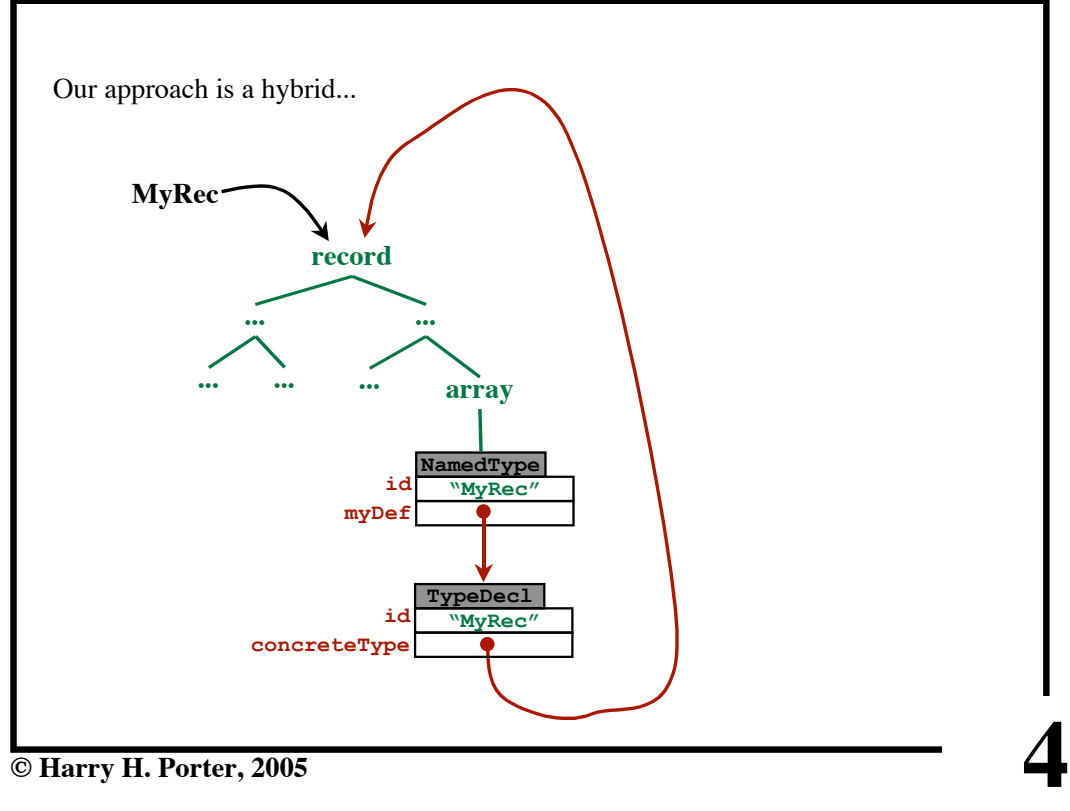

**© Harry H. Porter, 2005**

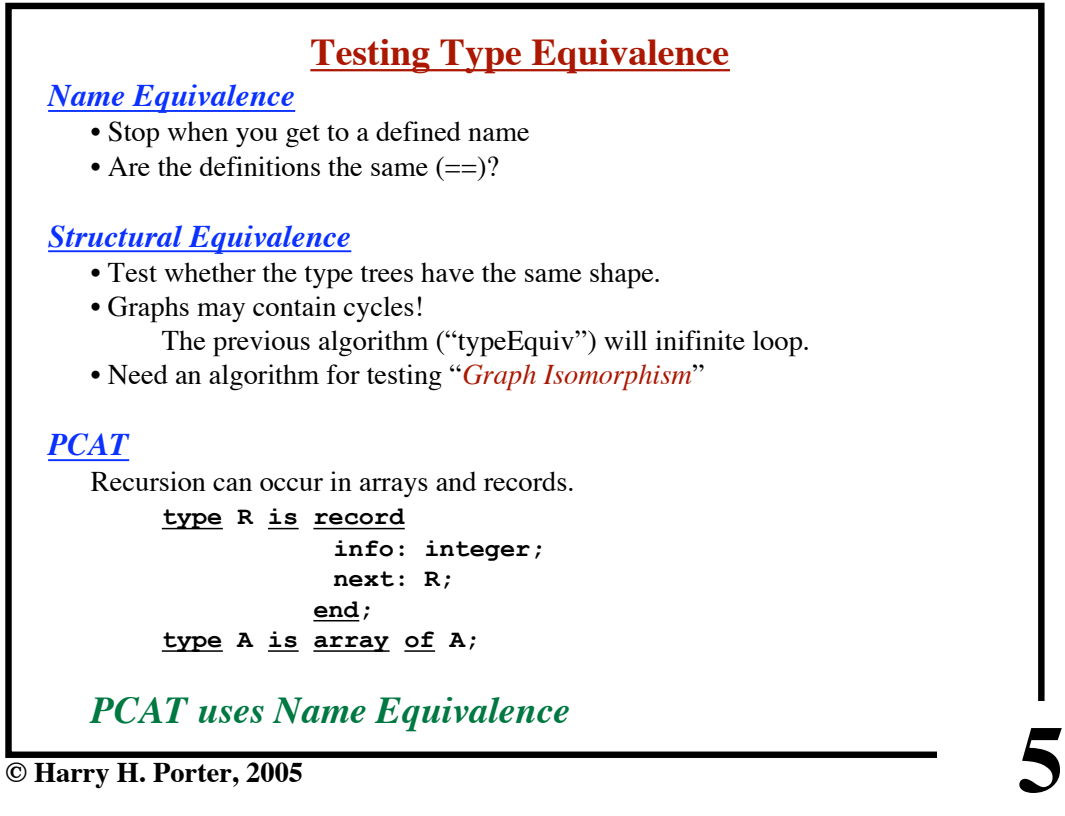

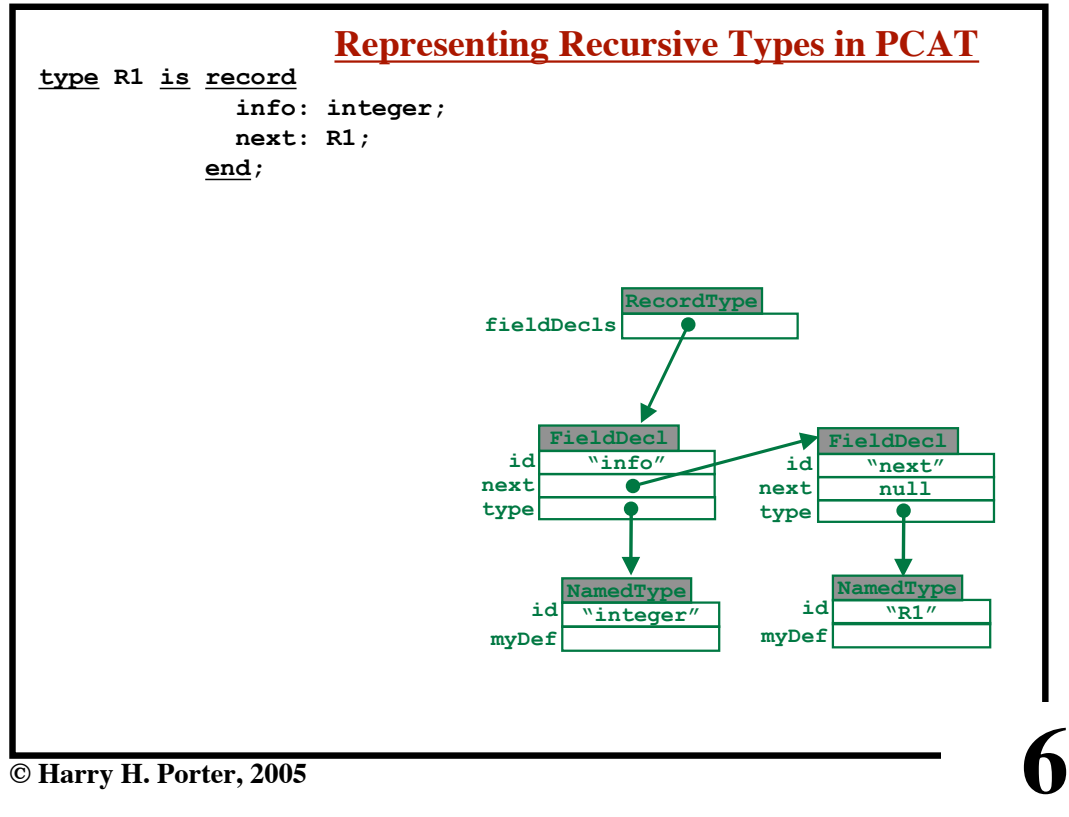

**Semantics - Part 2**

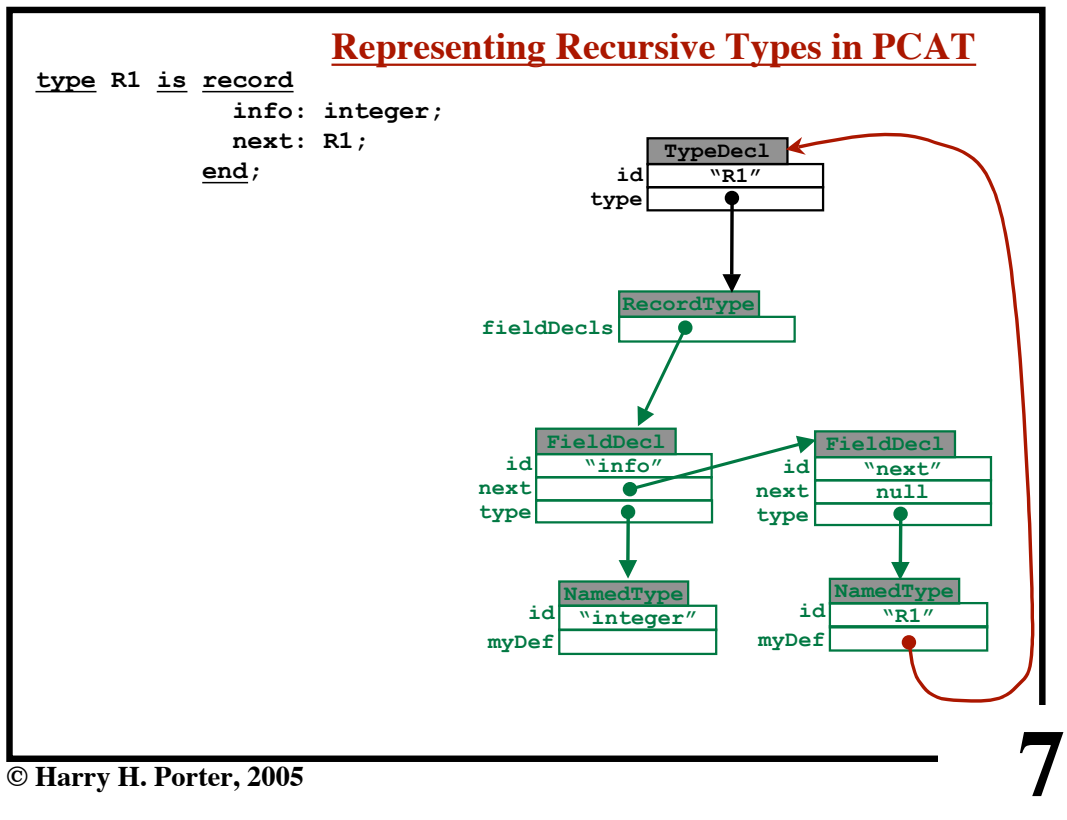

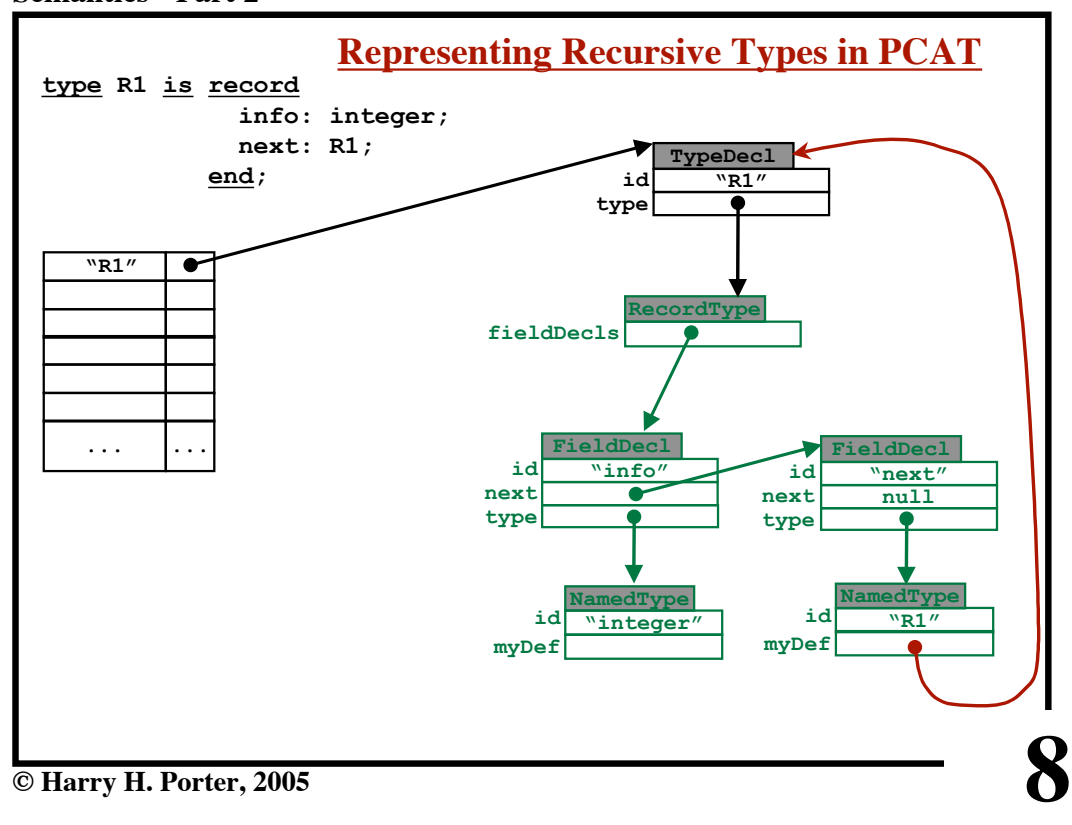

**Semantics - Part 2**

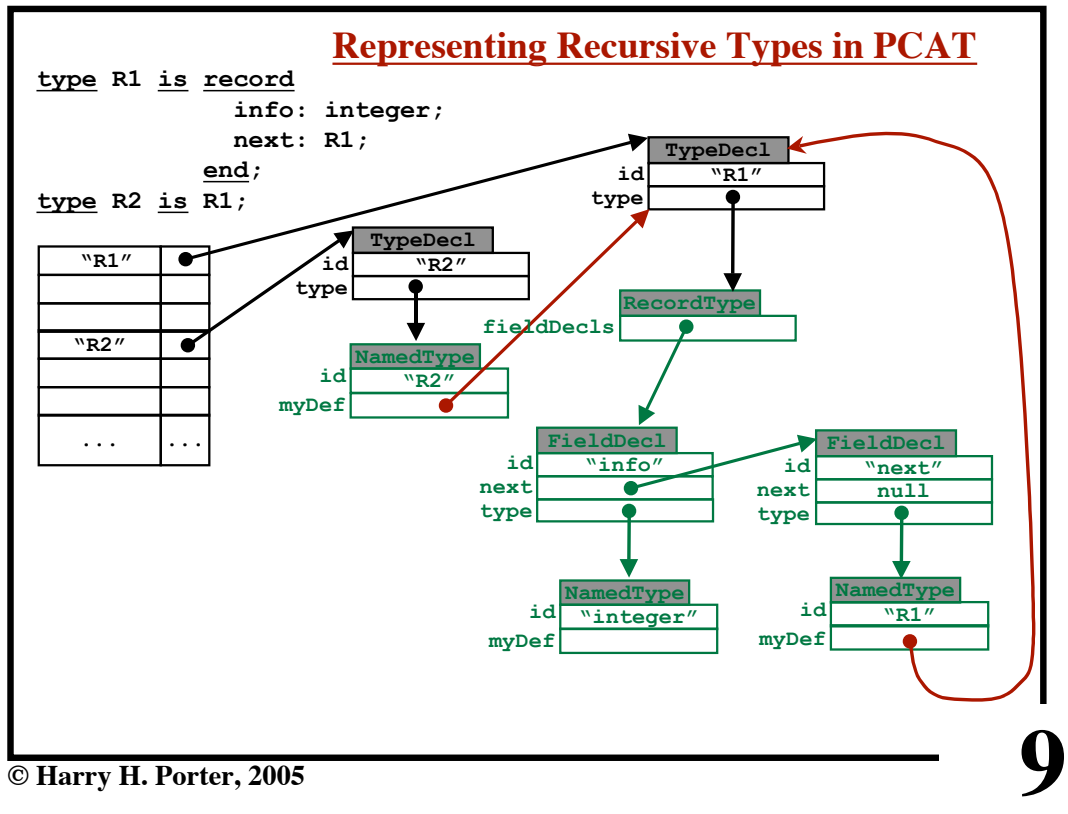

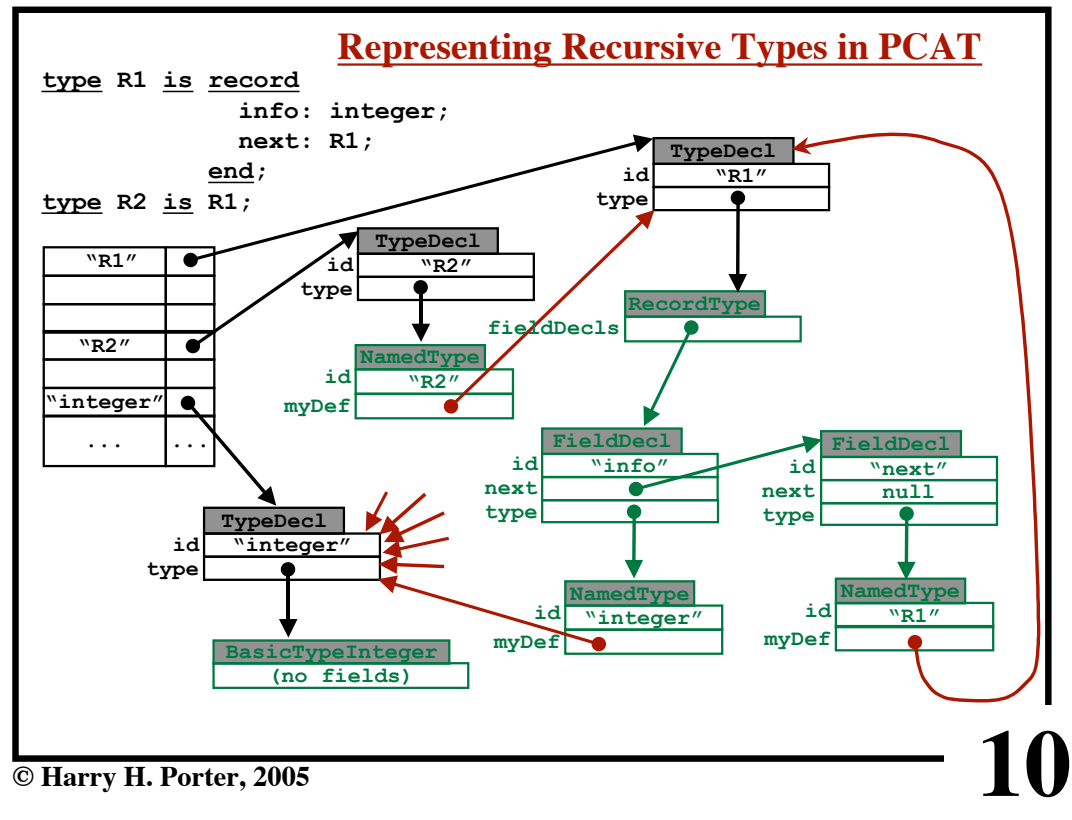

**Semantics - Part 2**

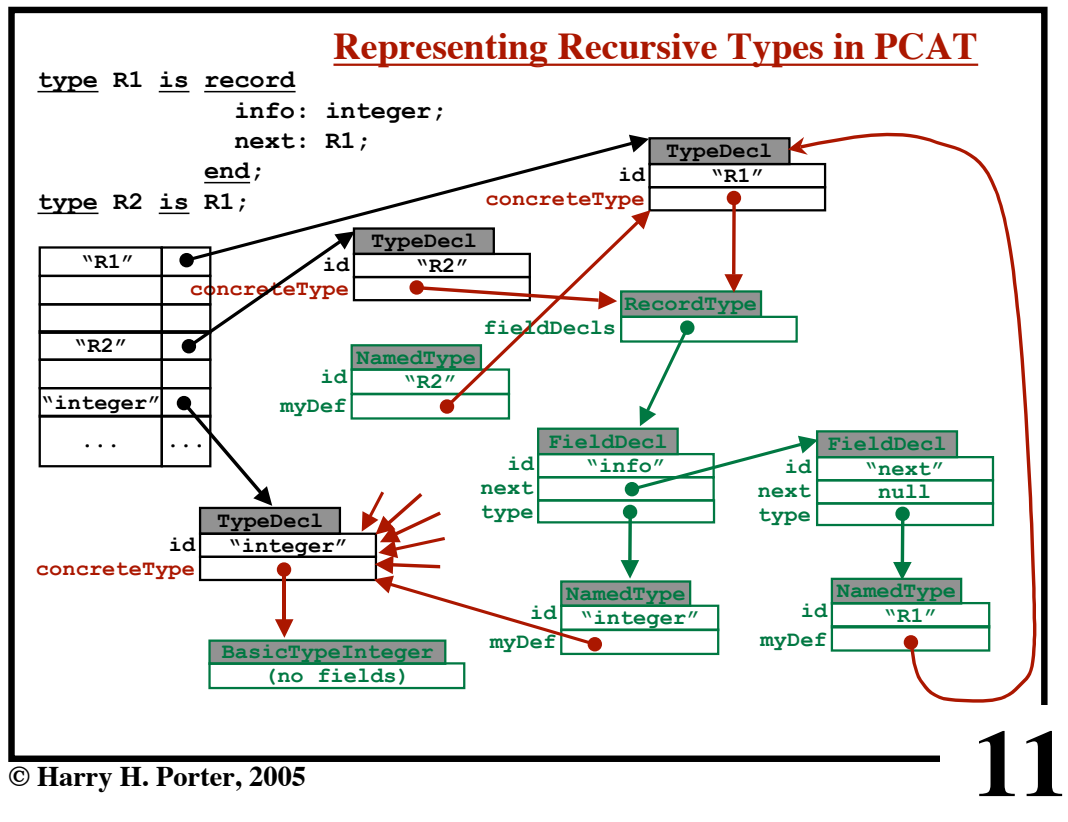

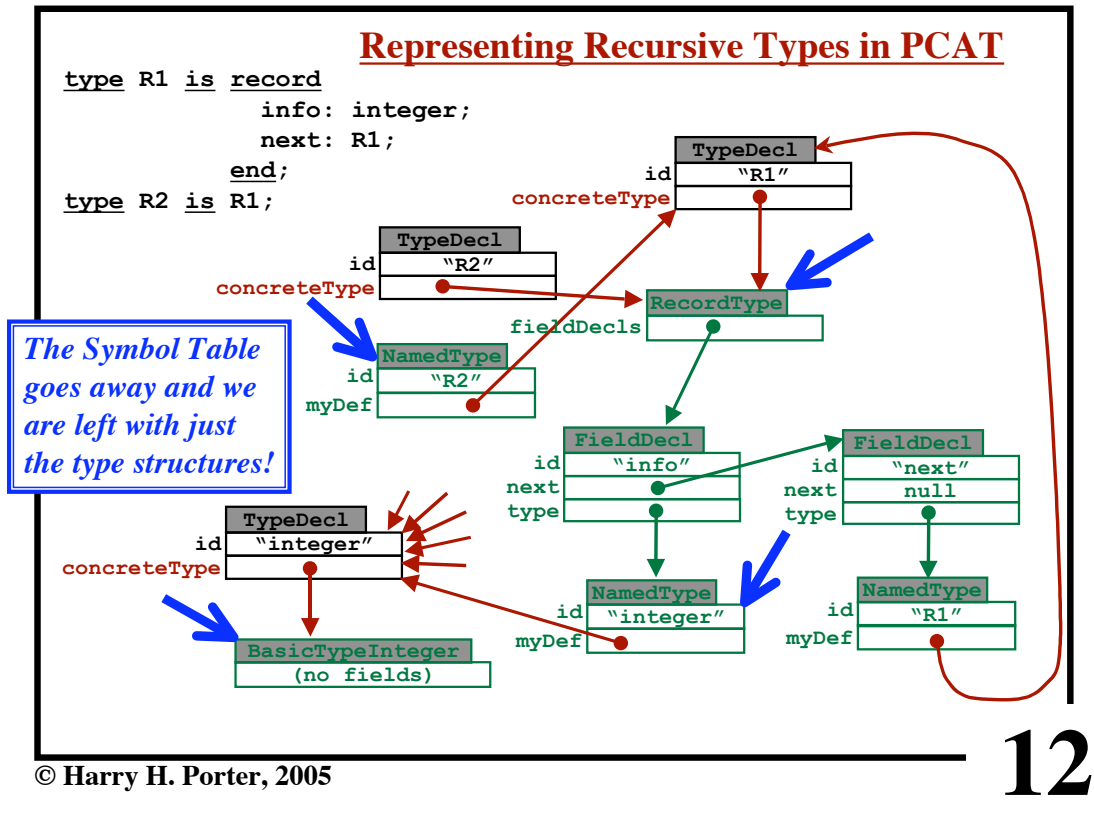

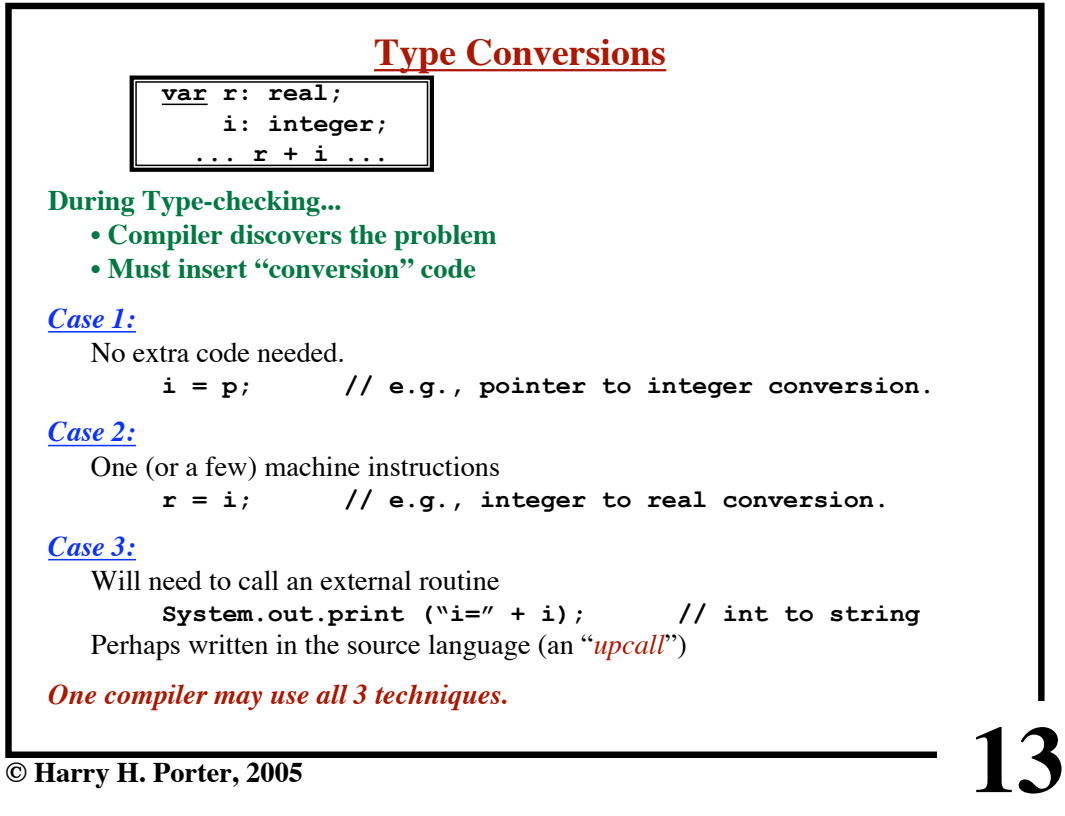

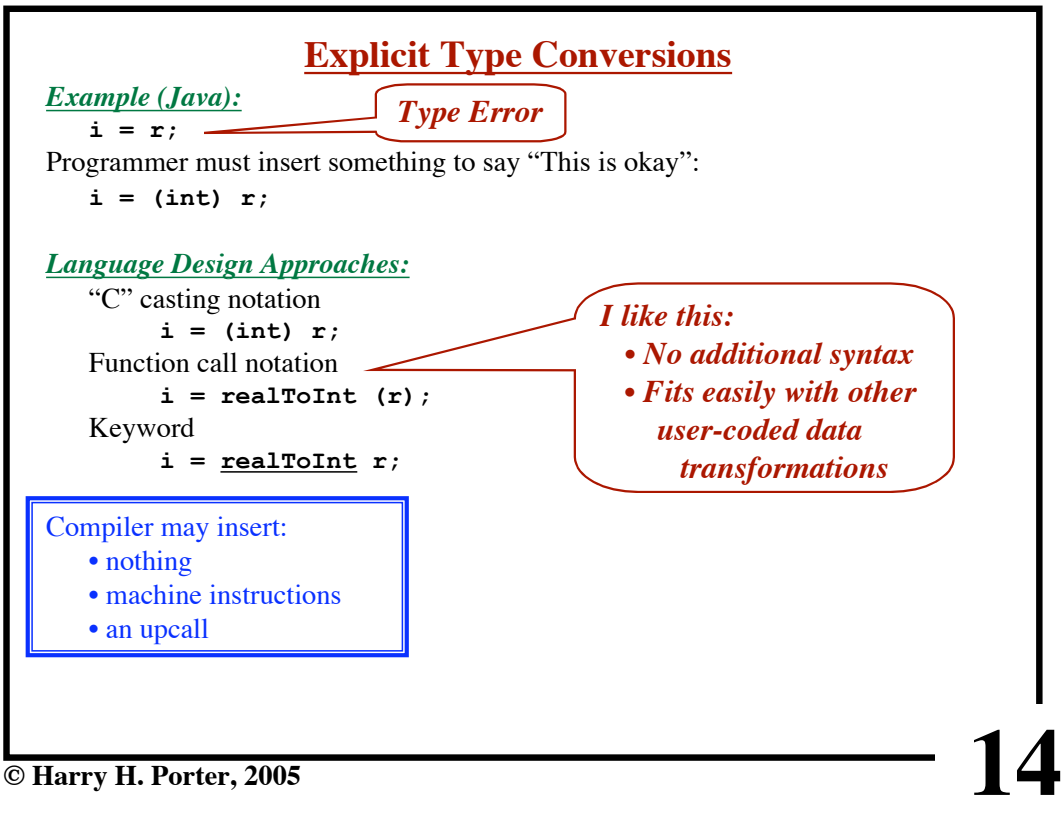

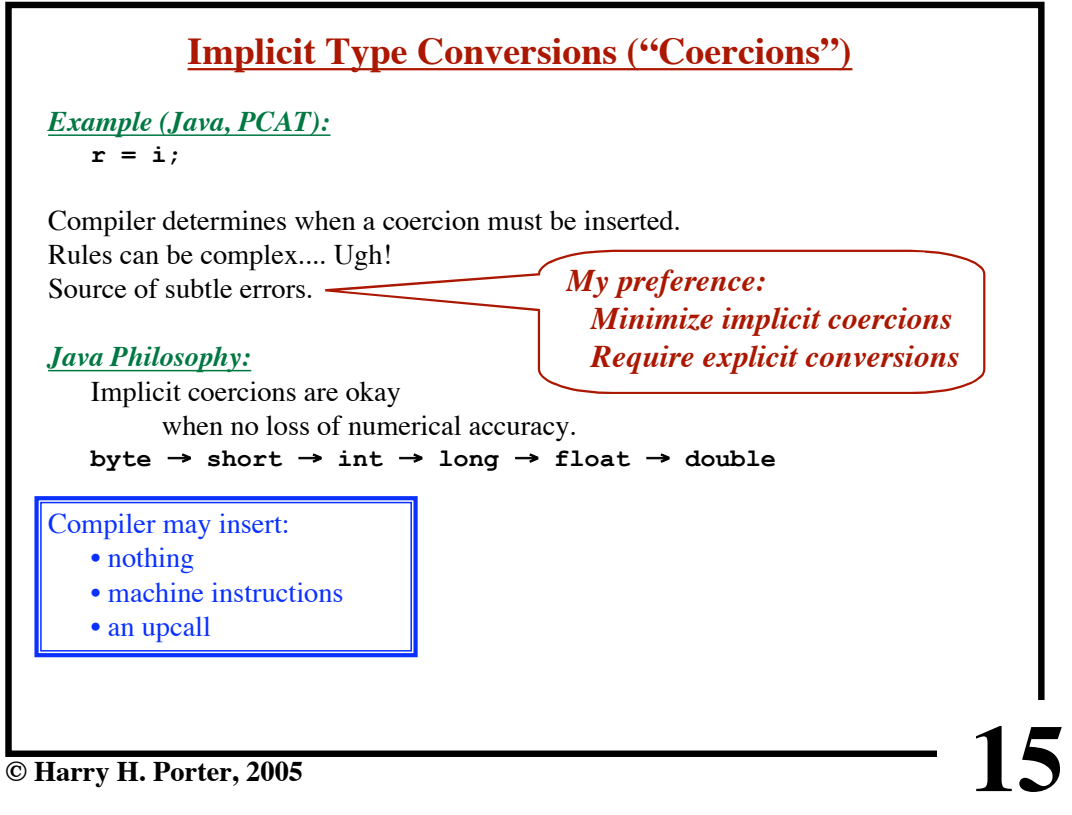

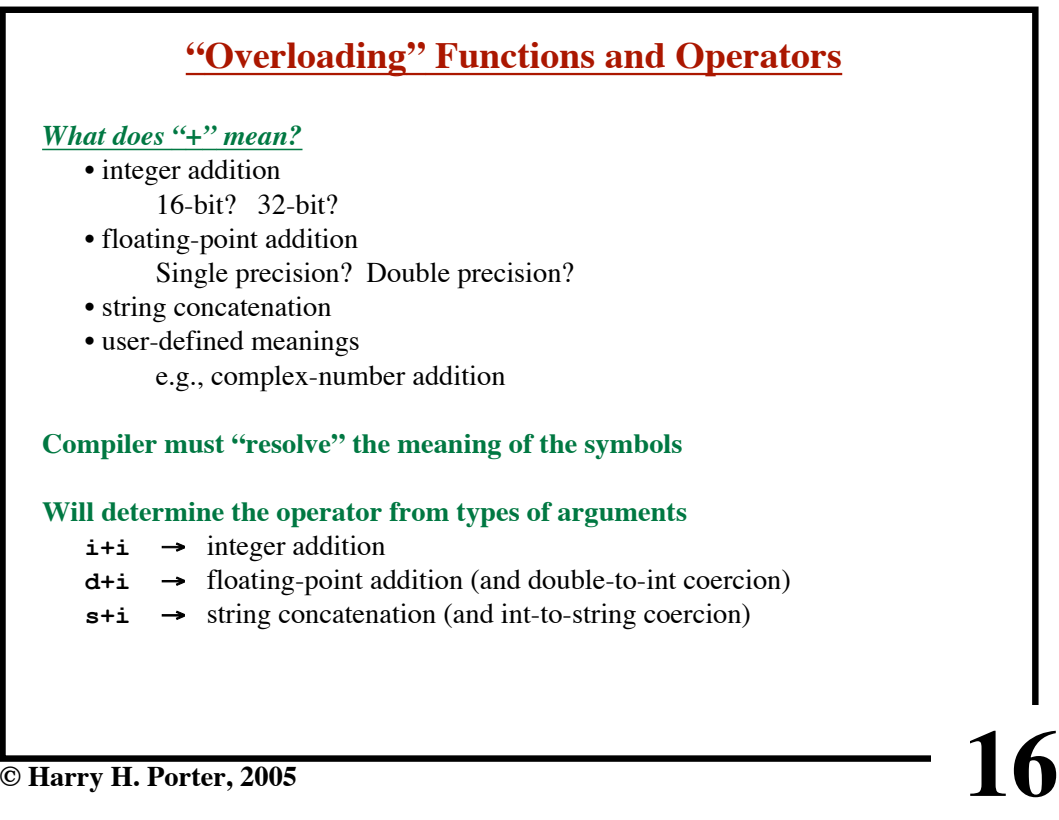

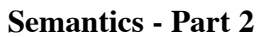

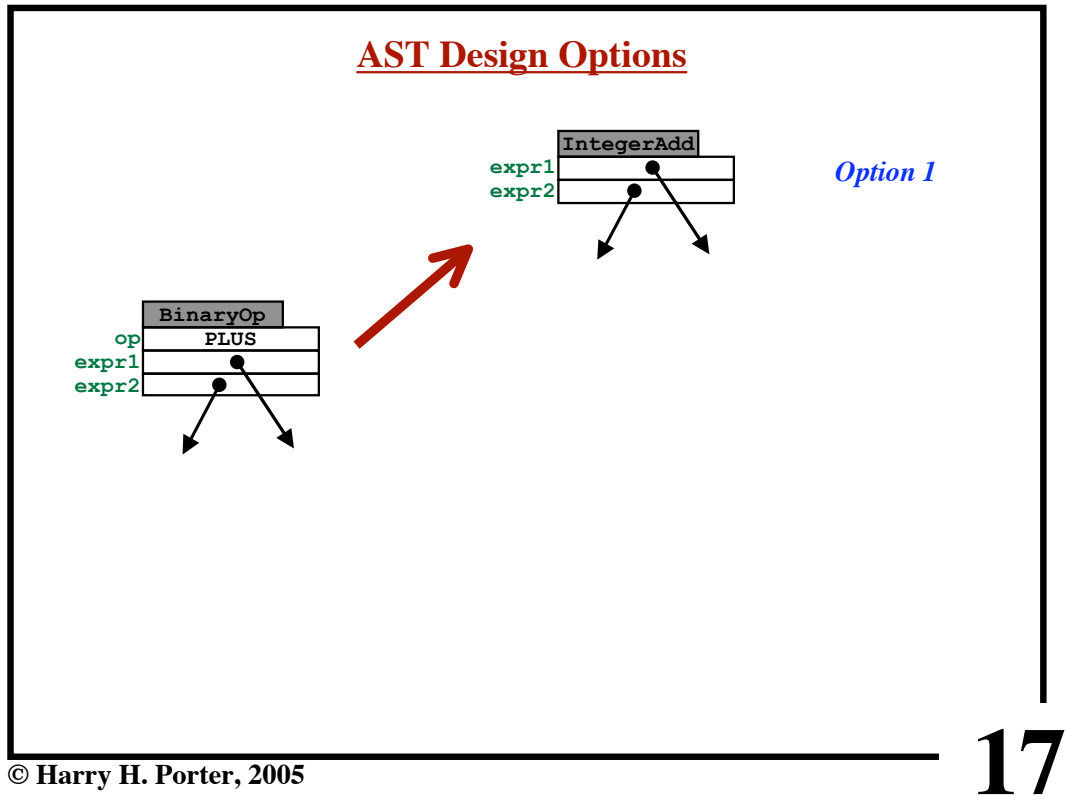

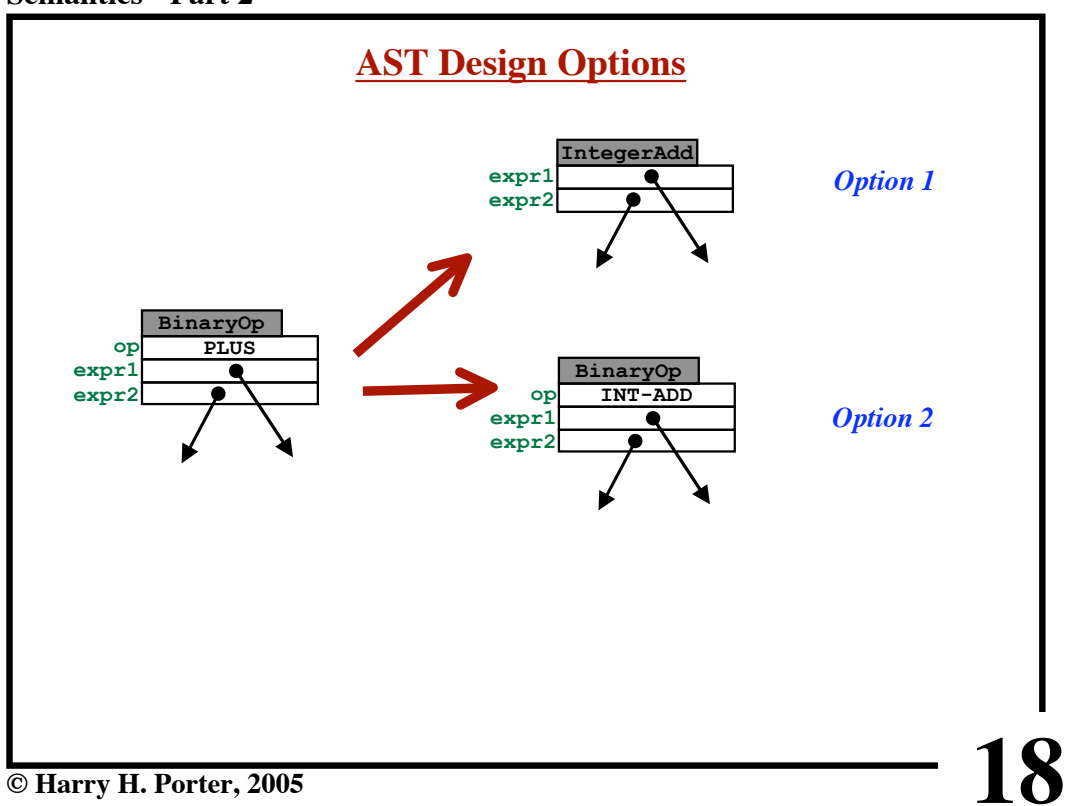

**Semantics - Part 2**

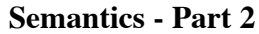

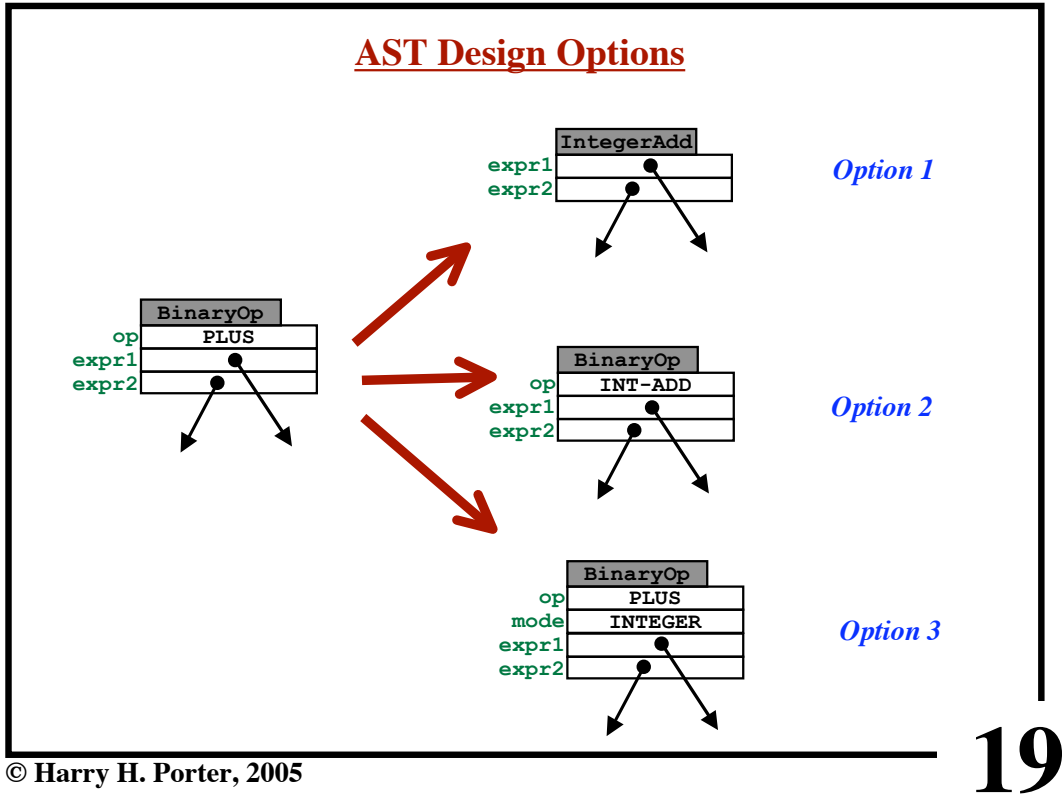

**Semantics - Part 2**

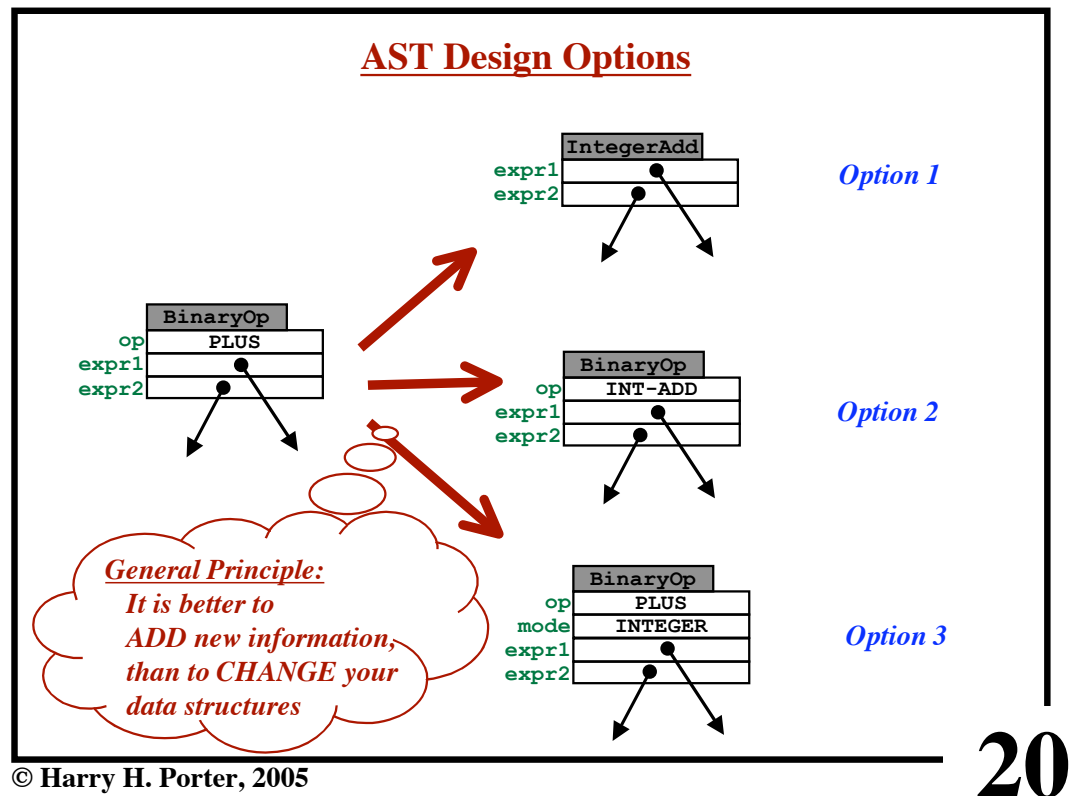

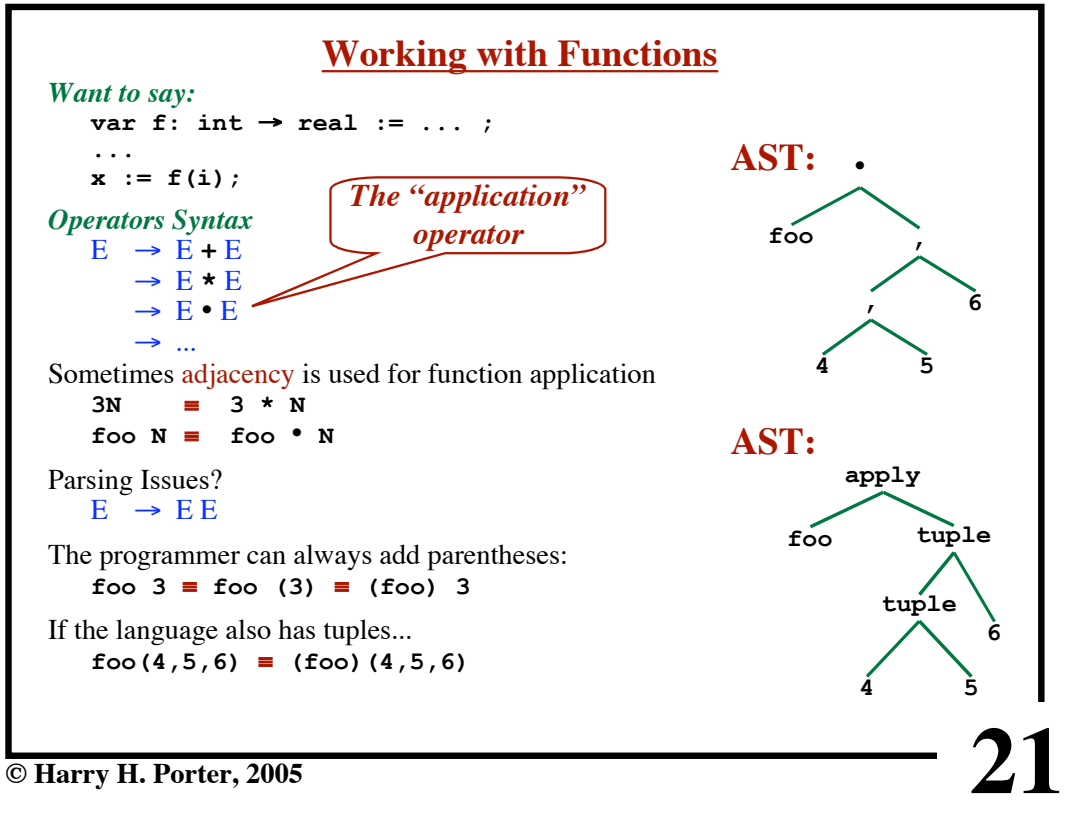

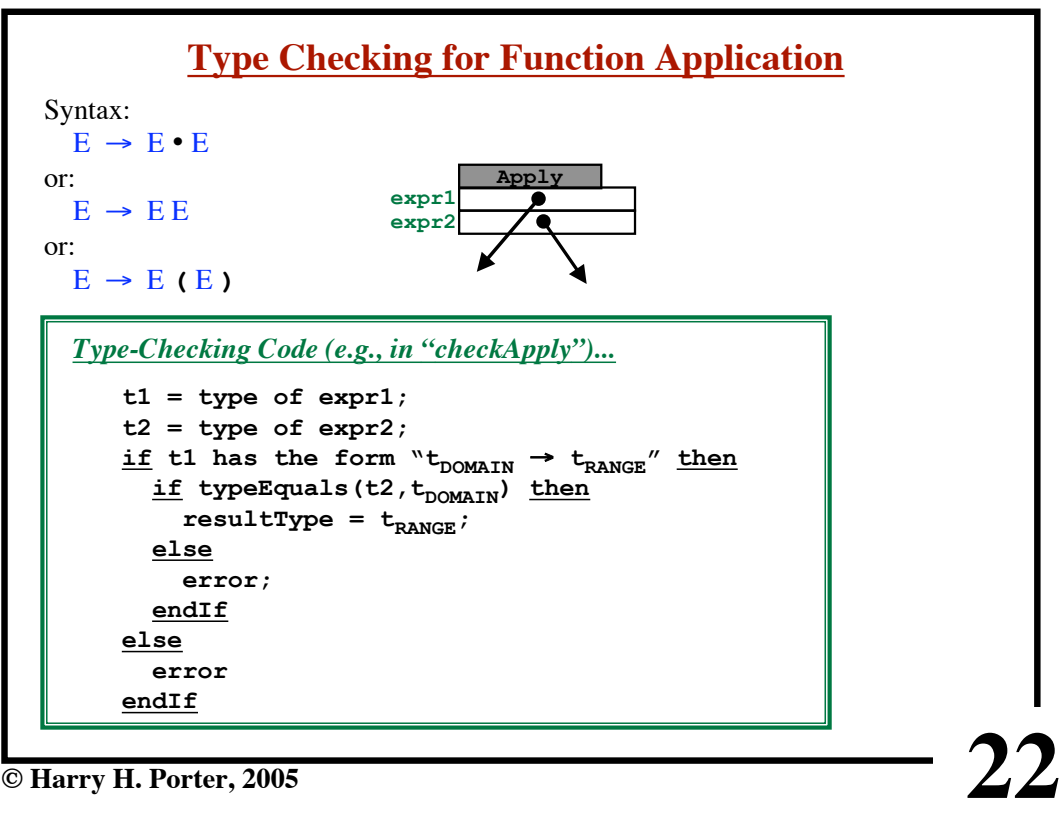

**© Harry H. Porter, 2005**

```
Semantics - Part 2
```
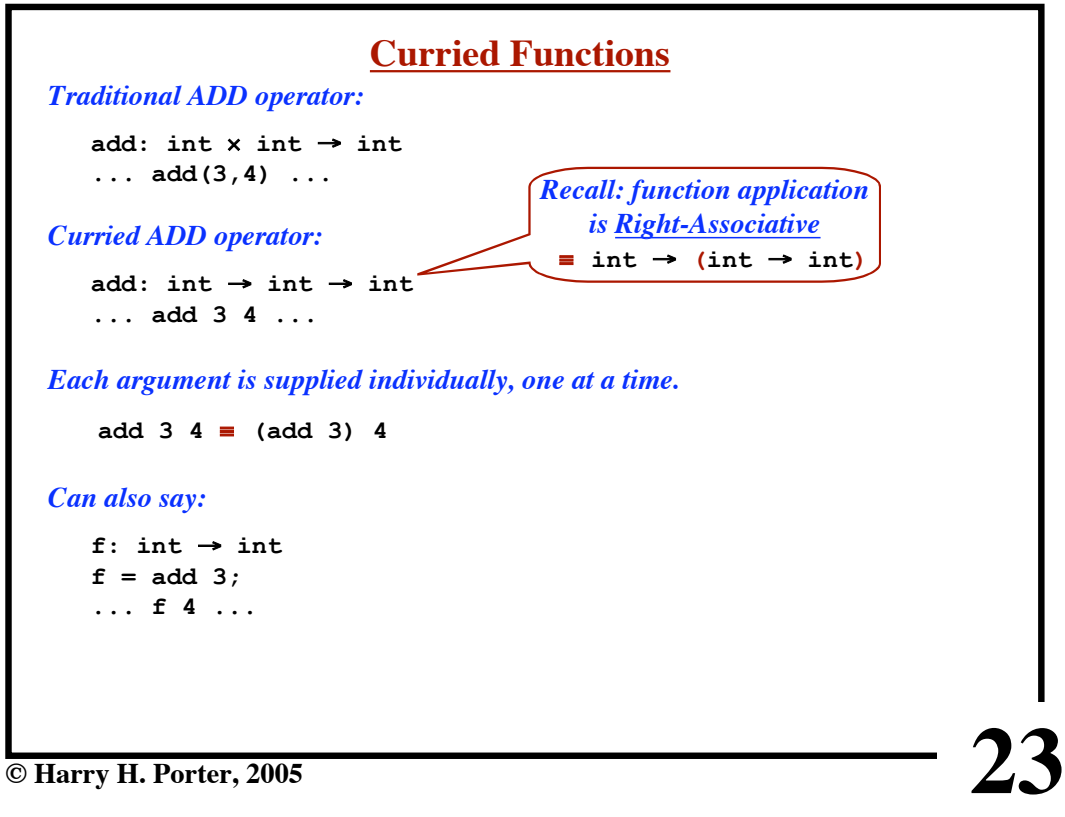

**Semantics - Part 2**

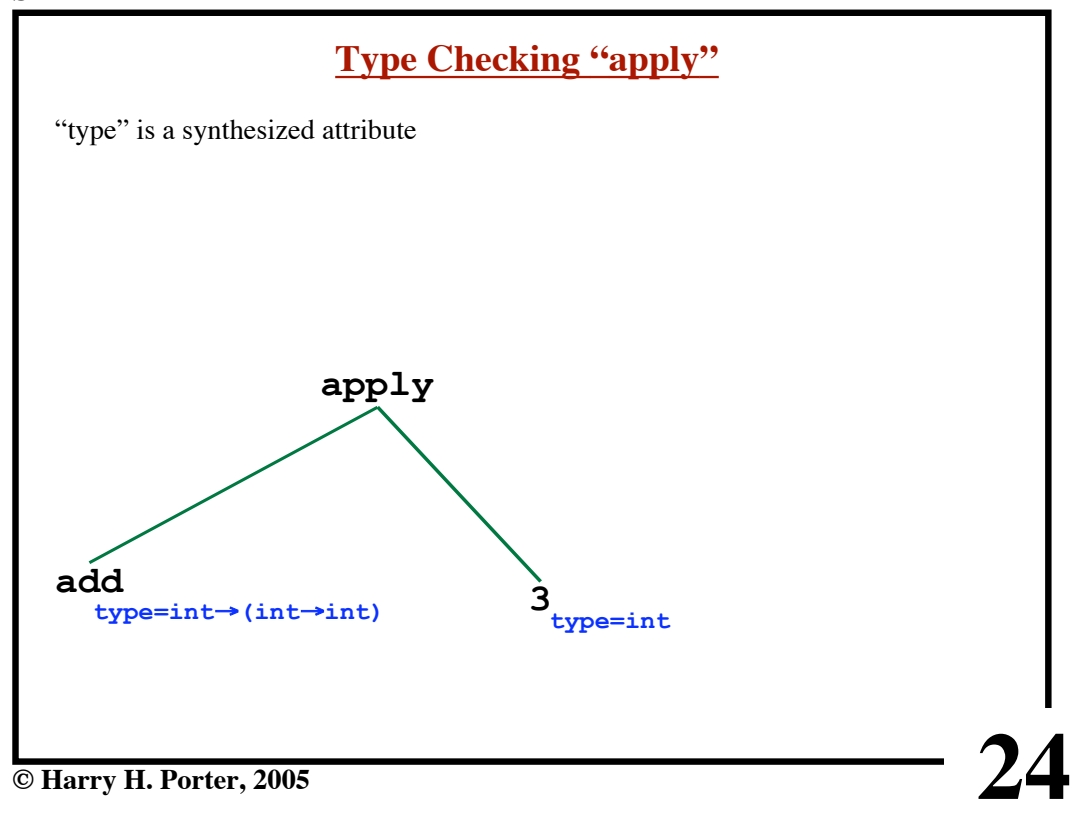

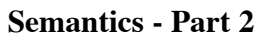

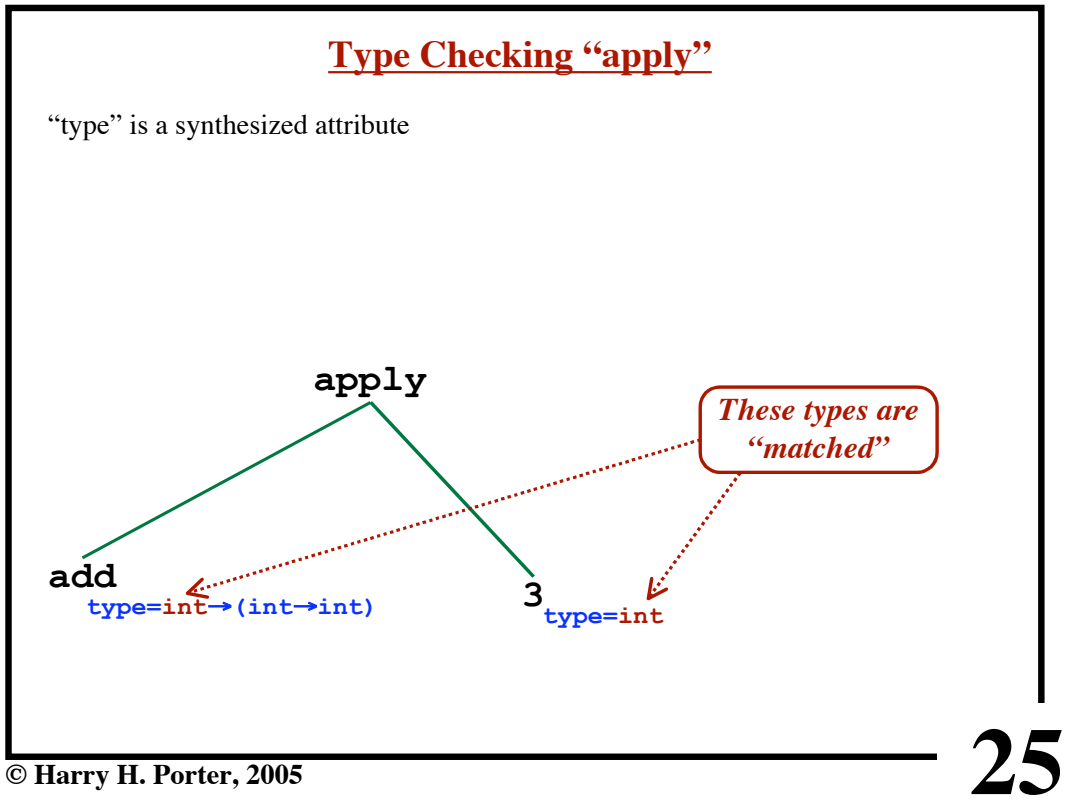

**Semantics - Part 2**

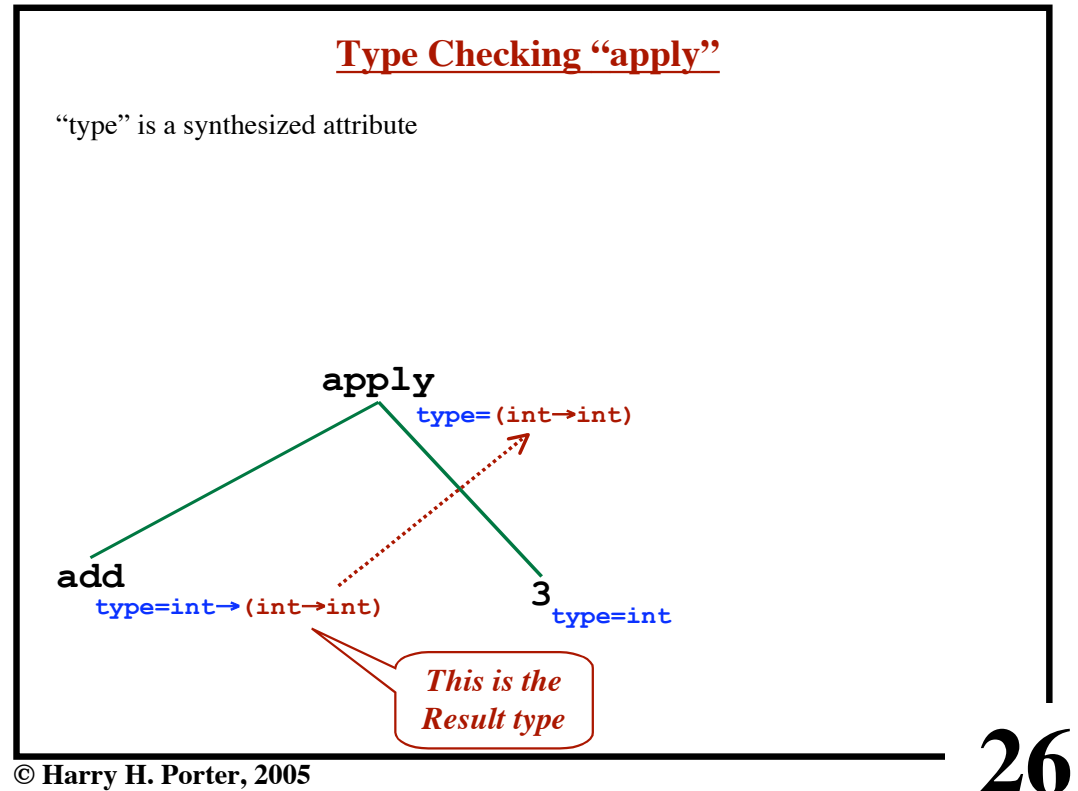

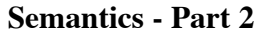

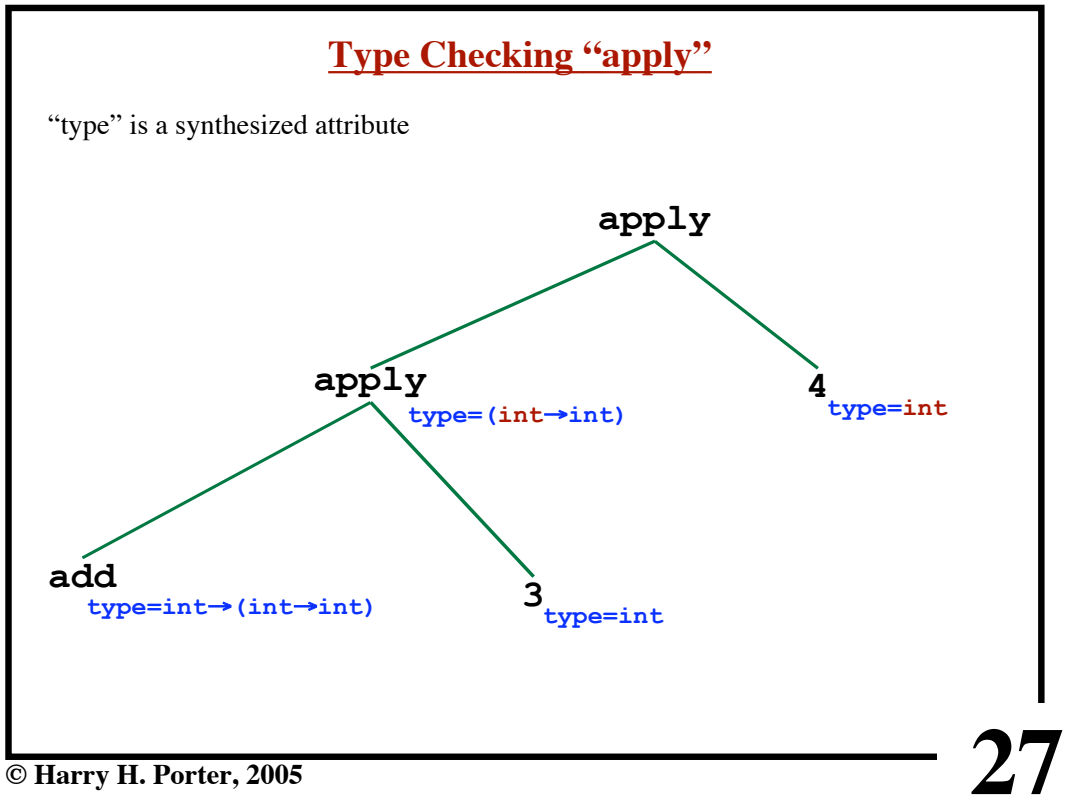

**Semantics - Part 2**

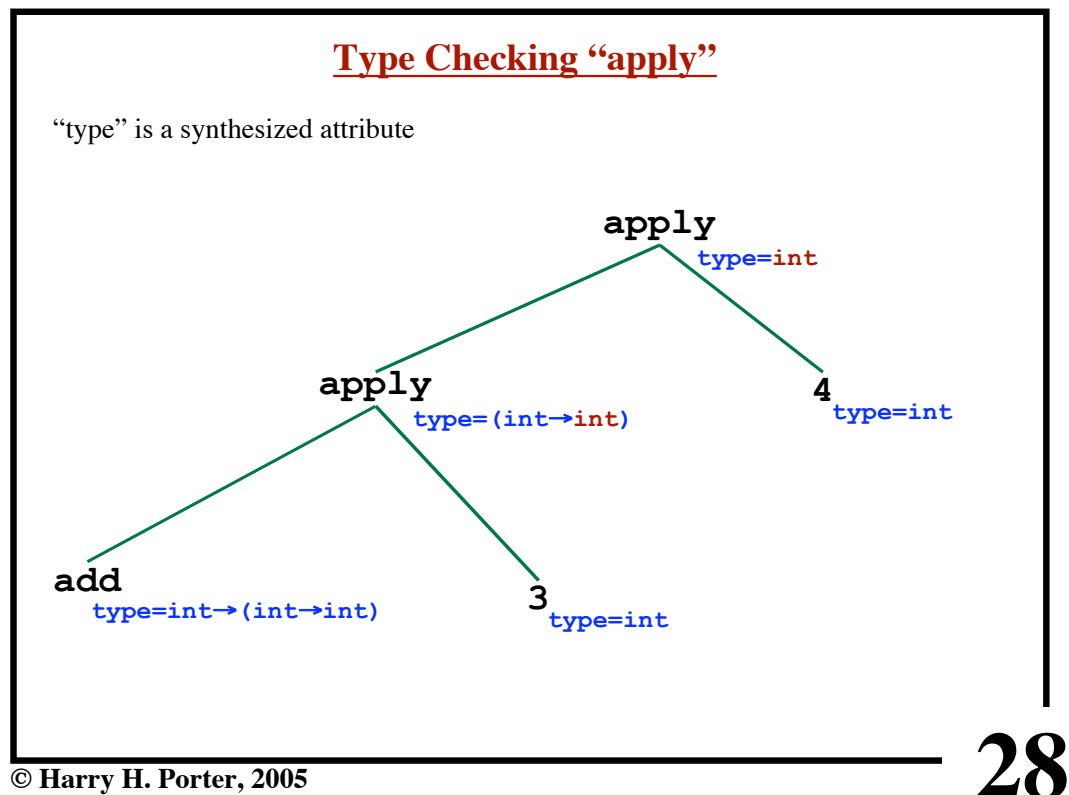

```
Semantics - Part 2
```
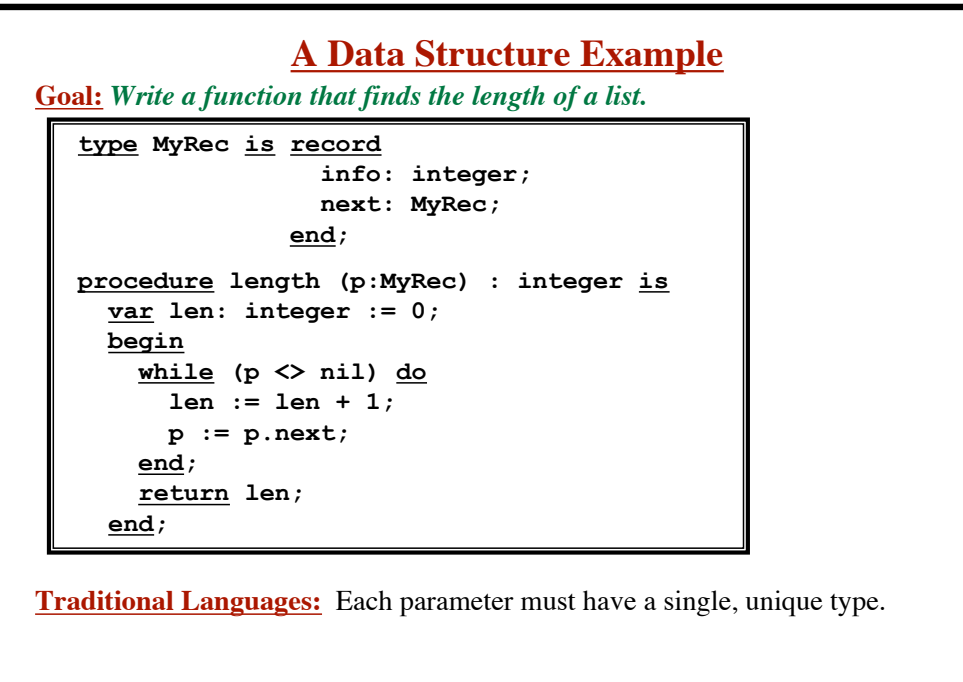

**29**

**© Harry H. Porter, 2005**

```
30
                   A Data Structure Example
Goal: Write a function that finds the length of a list.
   type MyRec is record
                      info: integer;
                      next: MyRec;
                   end;
  procedure length (p:MyRec) : integer is
      var len: integer := 0;
      begin
        while (p <> nil) do
          len := len + 1;
          p := p.next;
        end;
        return len;
      end;
Traditional Languages: Each parameter must have a single, unique type.
Problem: Must write a new "length" function for every record type!!!
   ... Even though we didn't access the fields particular to MyRec
```
**Semantics - Part 2**

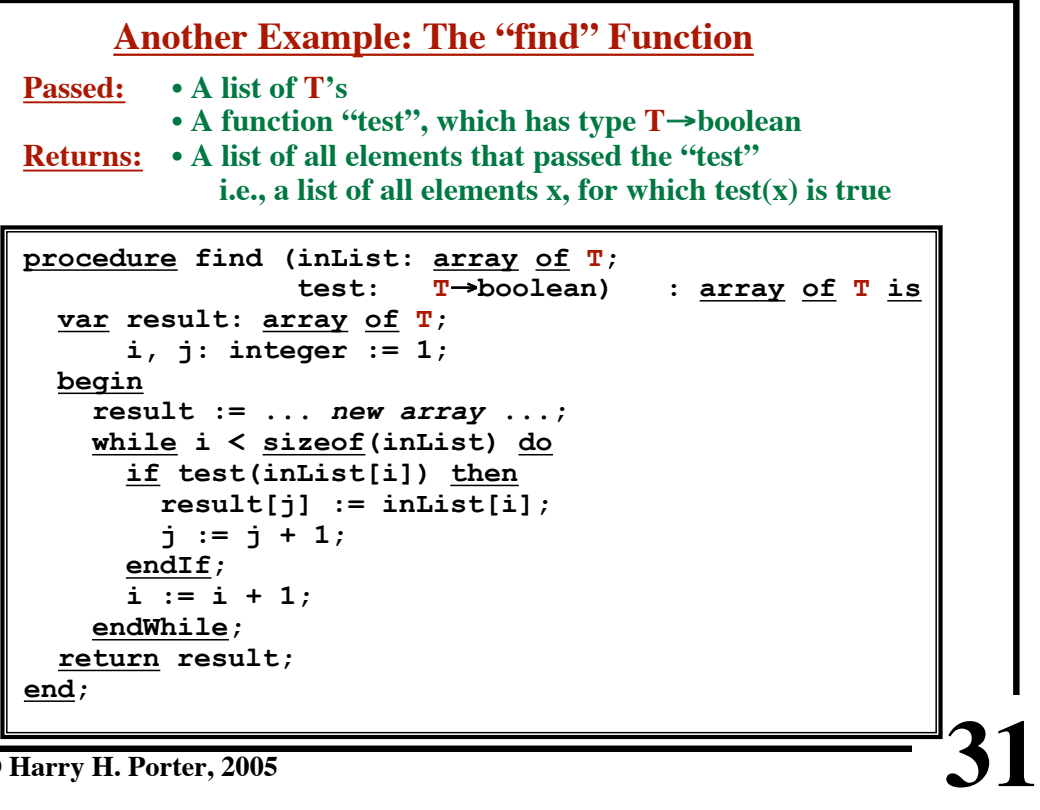

**© Harry H. Porter, 2005**

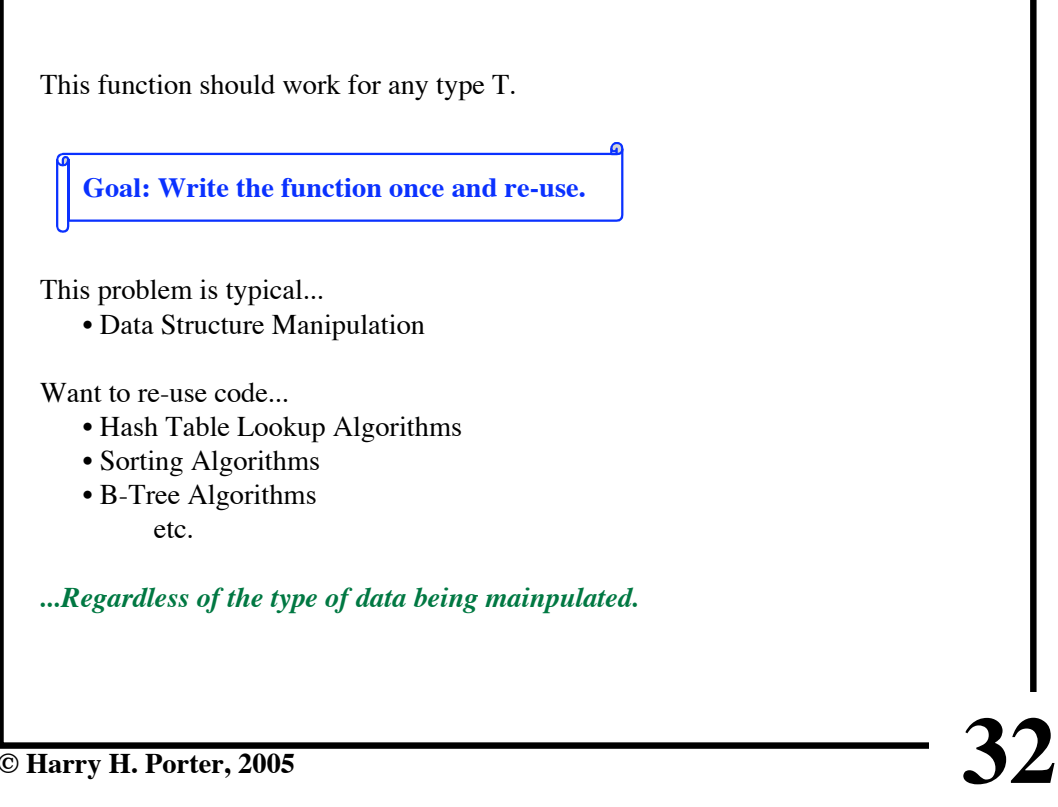

**© Harry H. Porter, 2005**

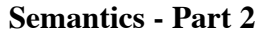

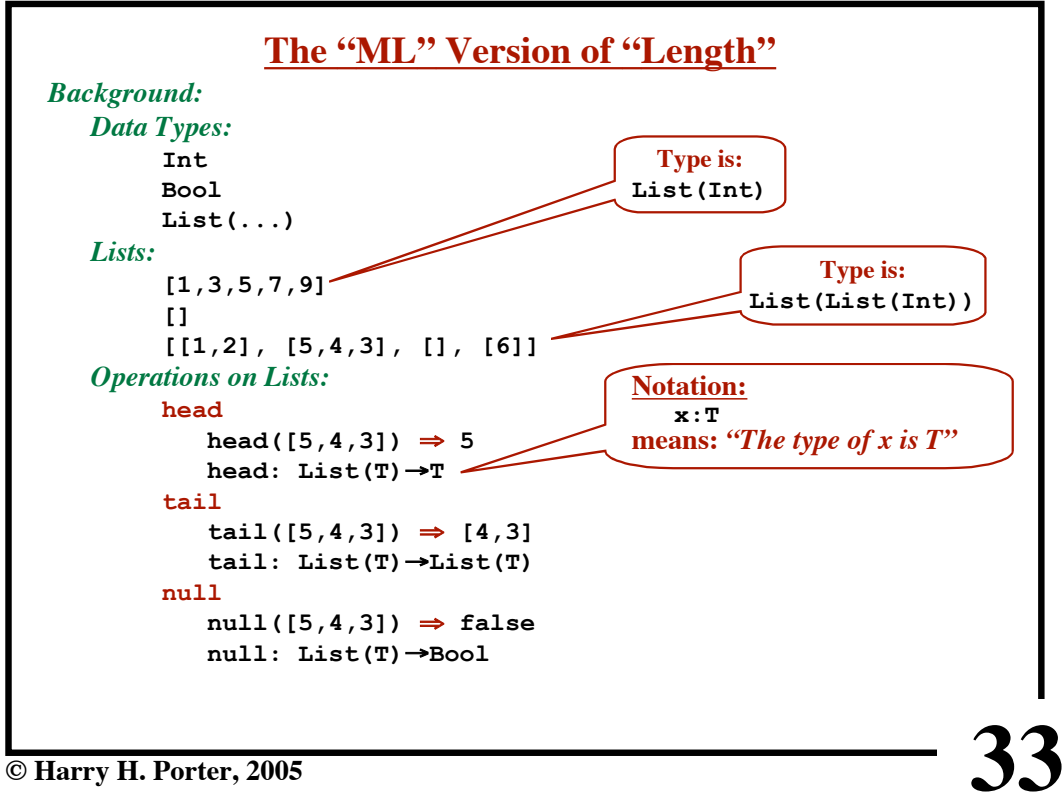

**34 Semantics - Part 2 The "ML" Version of "Length"** *Operations on Integers:* **+**  $5 + 7 = +(5,7) \Rightarrow 12$ **+:** Int×Int→Int *Constants:* **0: Int 1: Int 2: Int ...**  $fun$  length  $(x) = if null(x)$  **then 0 else length(tail(x))+1** *New symbols introduced here:*  $x: List(\alpha)$  $length: List( $\alpha$ ) \rightarrow Int$ *No types are specified explicitly! No Declarations! ML infers the types from the way the symbols are used!!!* **"Constant" Function:**  $Int = \rightarrow Int$ **(A function of zero arguments)**

**© Harry H. Porter, 2005**

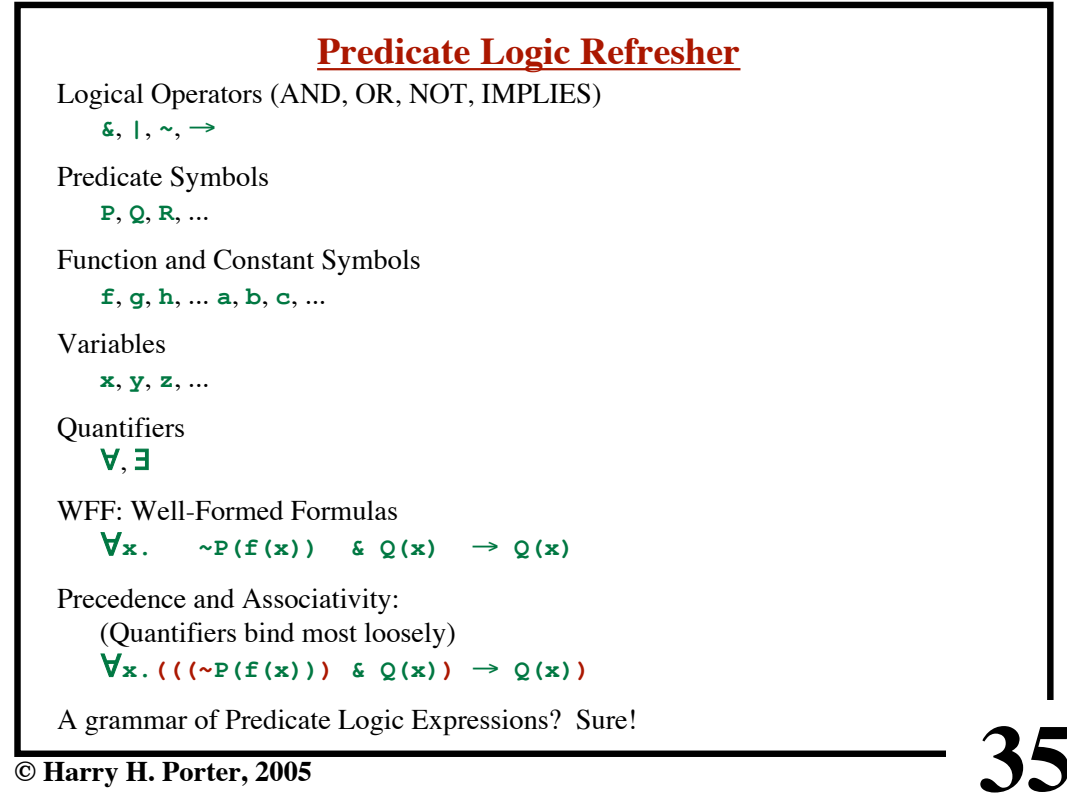

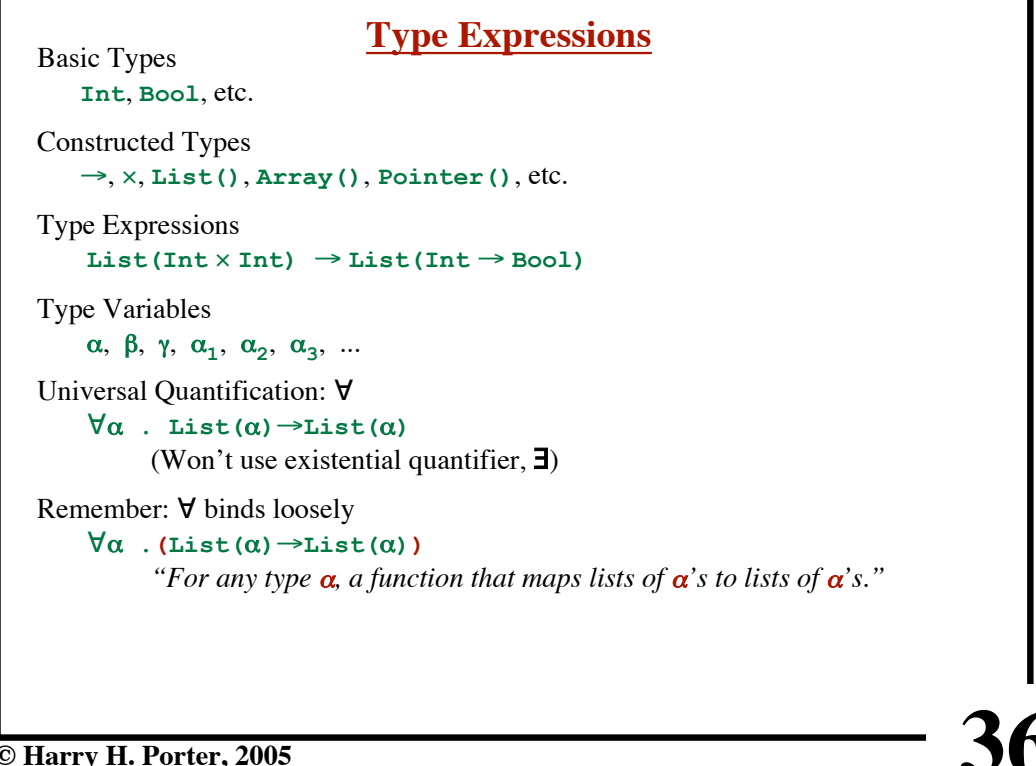

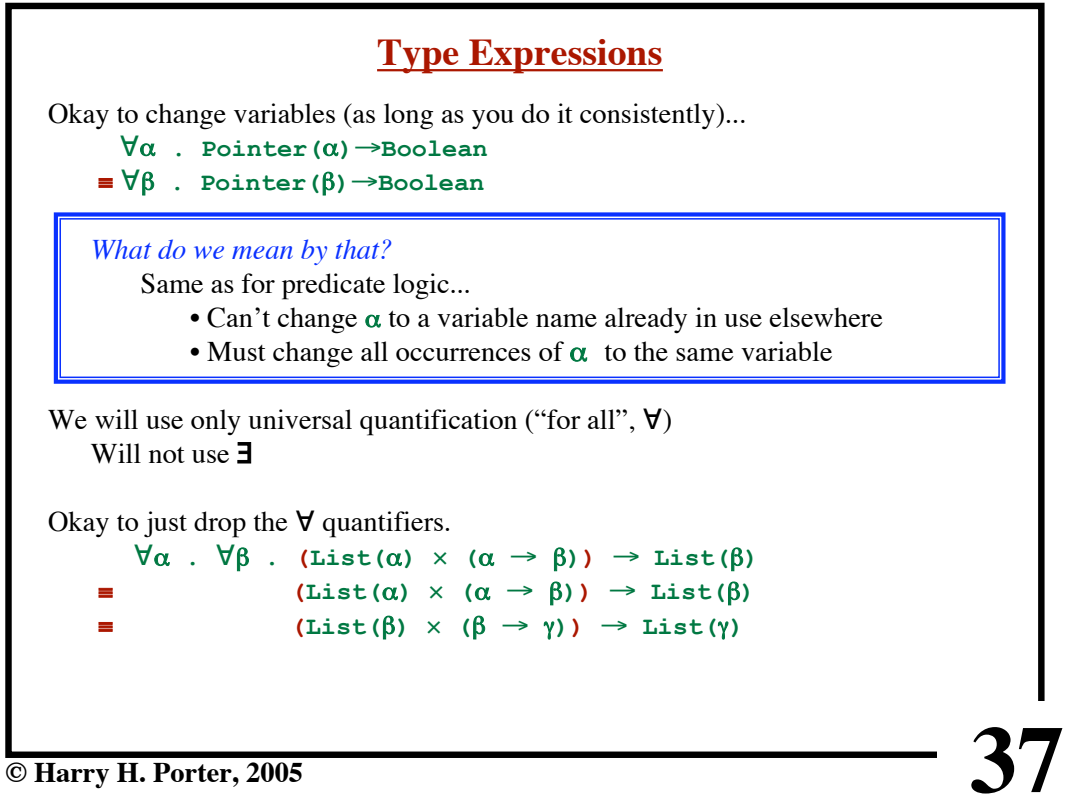

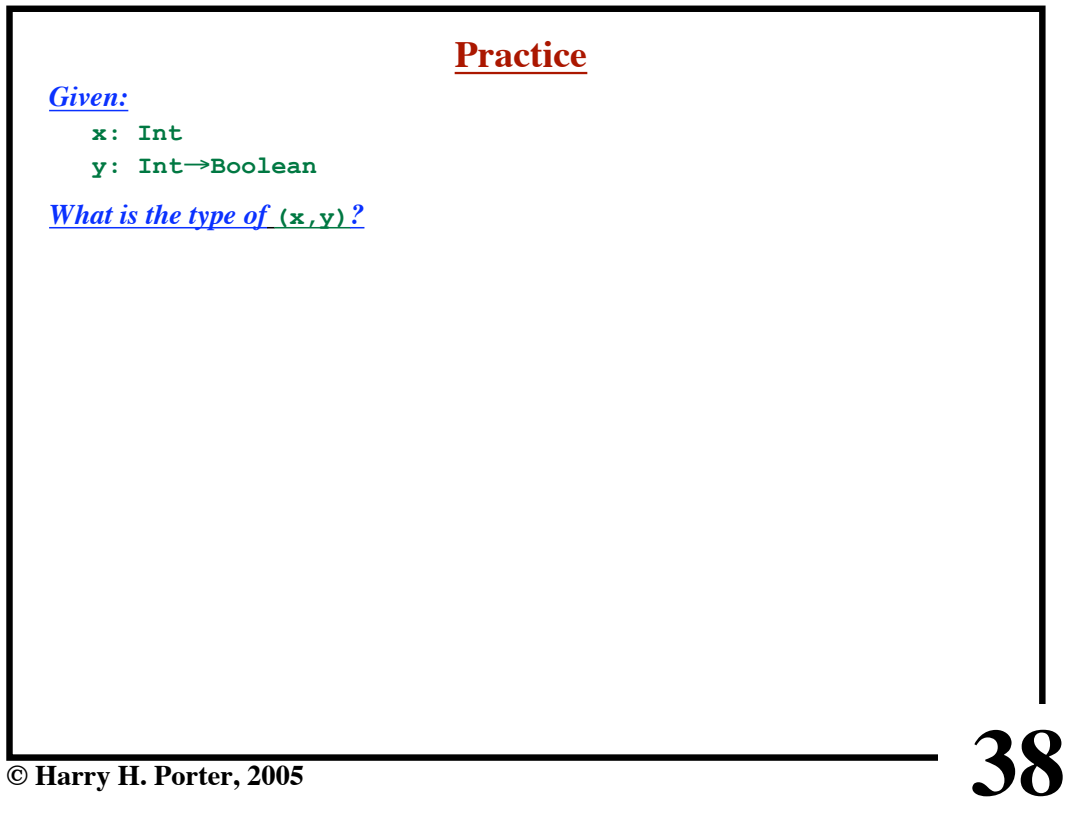

```
Semantics - Part 2
```
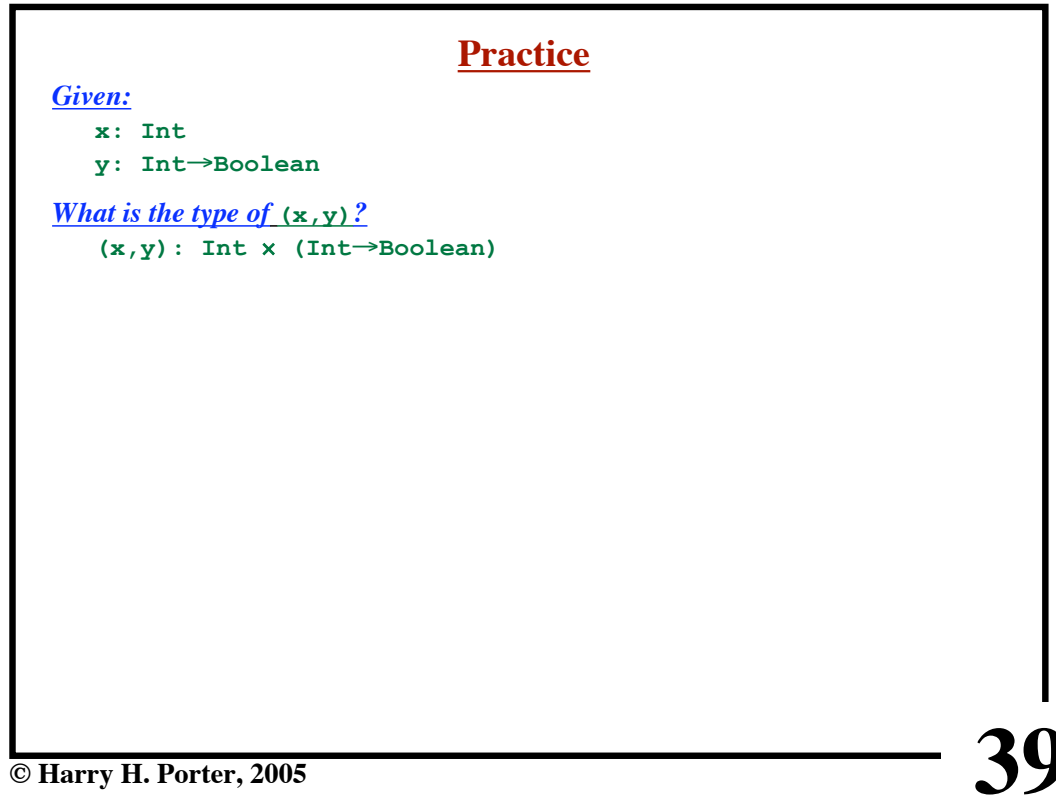

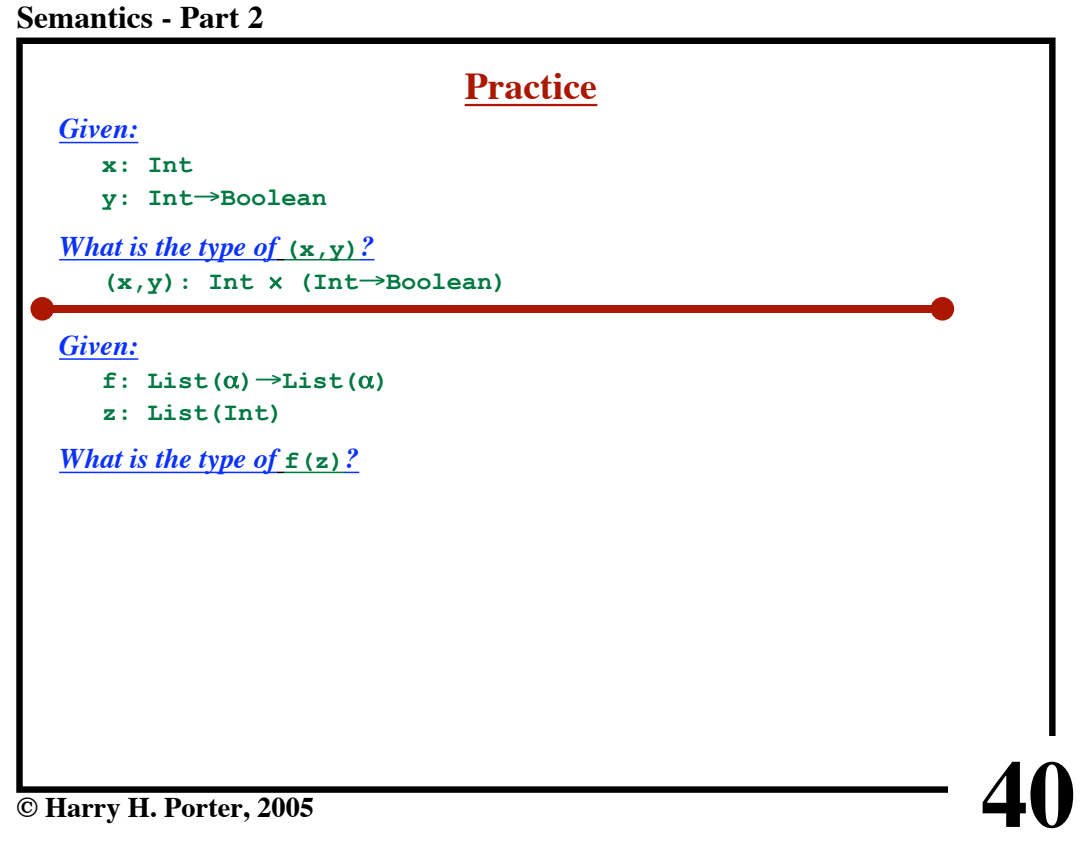

```
Semantics - Part 2
```
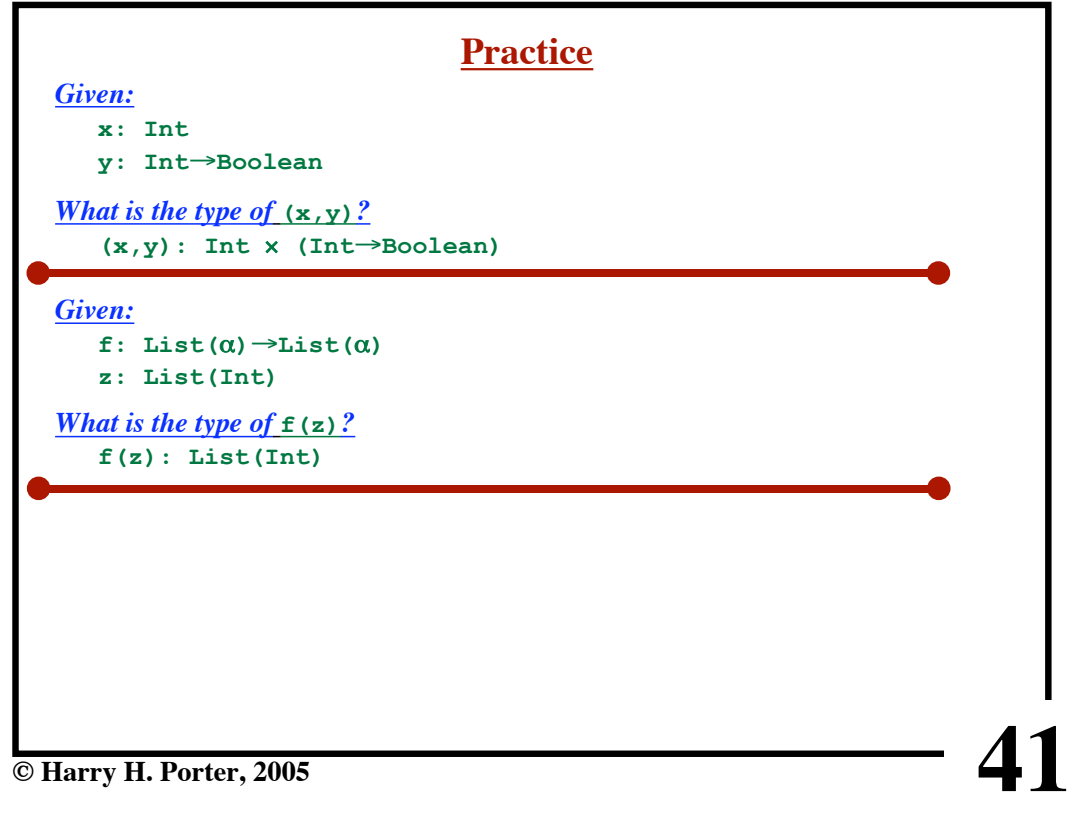

**Semantics - Part 2**

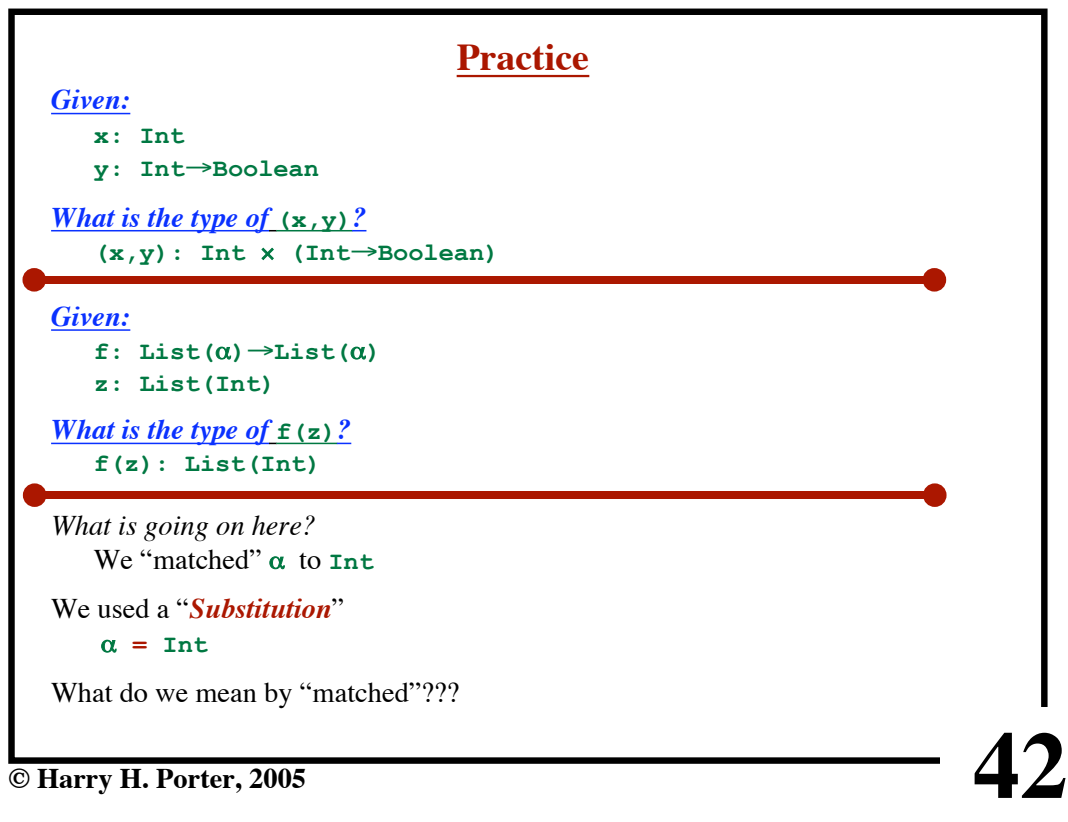

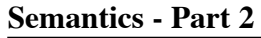

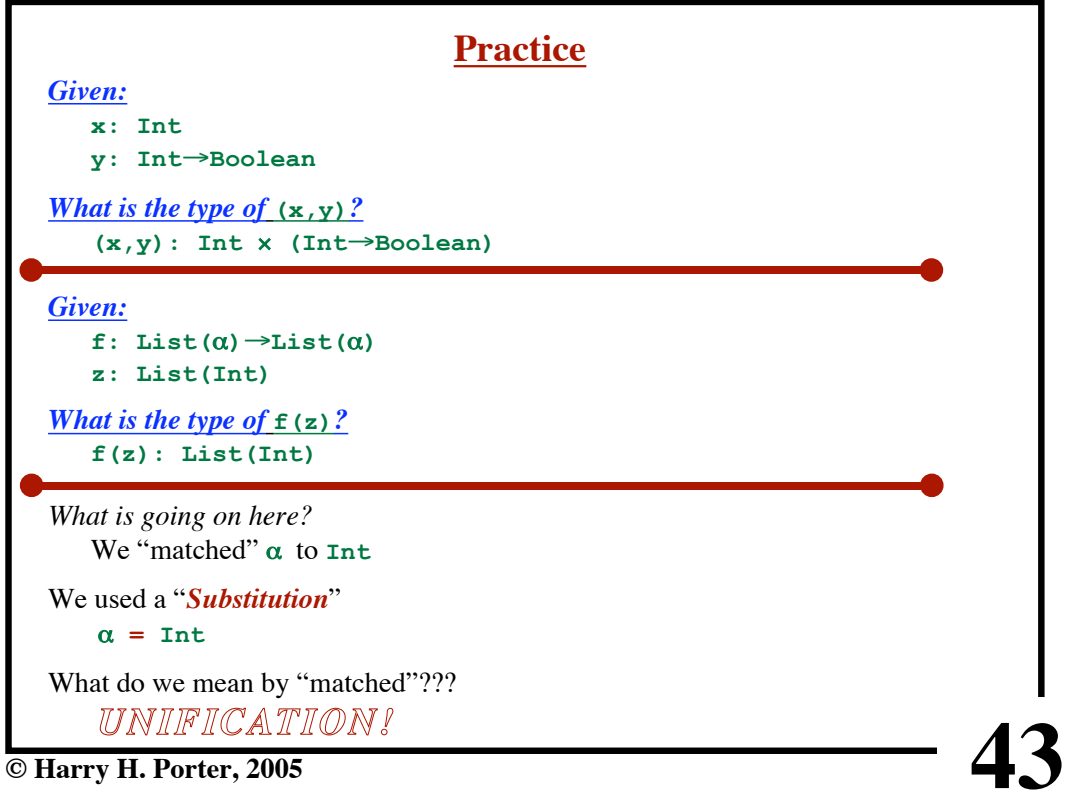

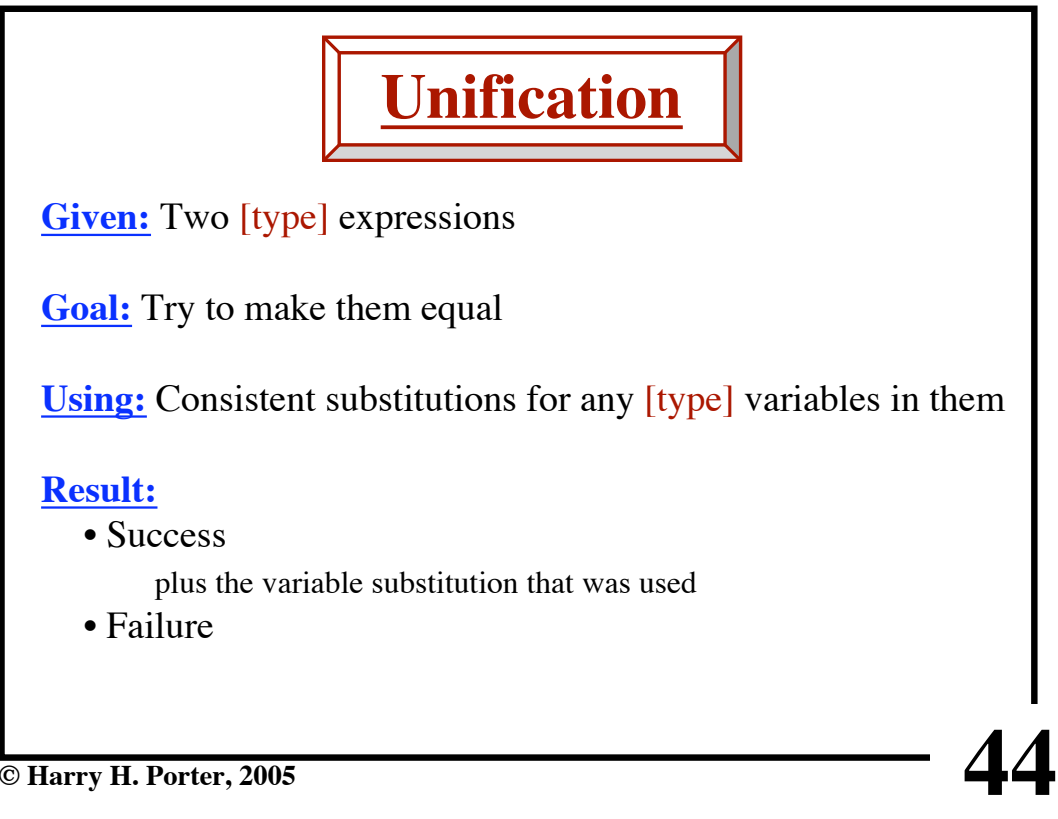

**Semantics - Part 2**

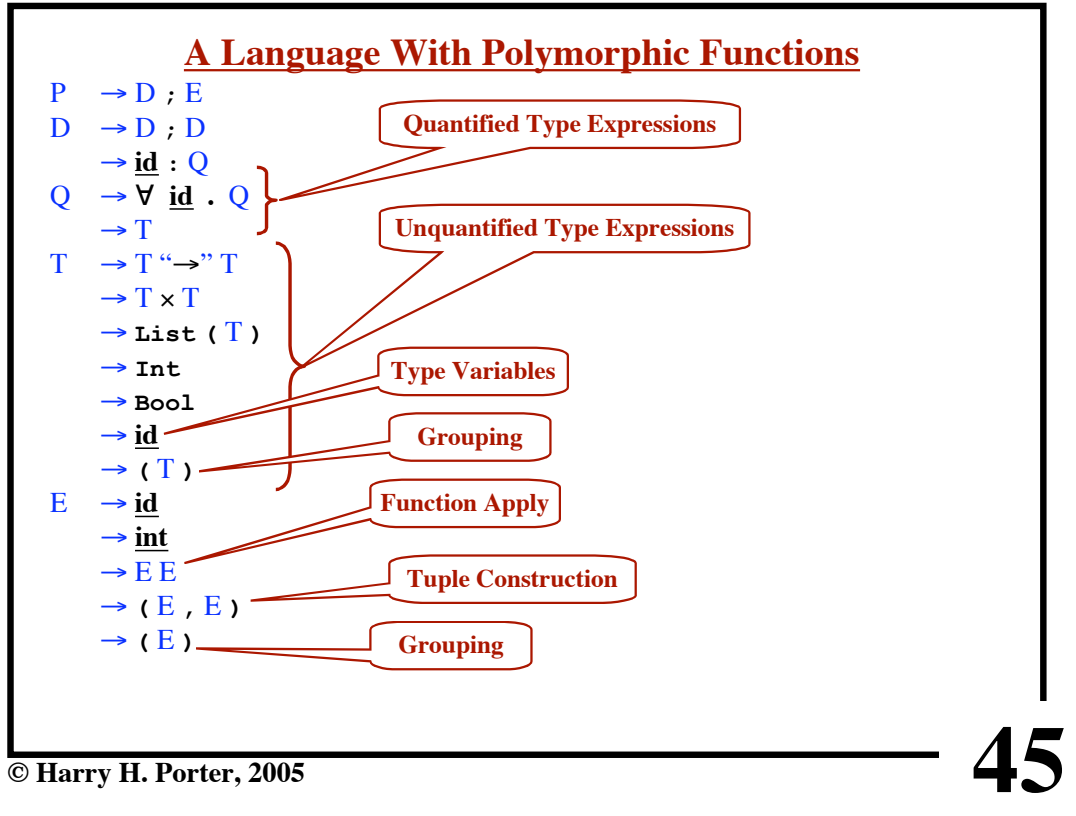

**Semantics - Part 2**

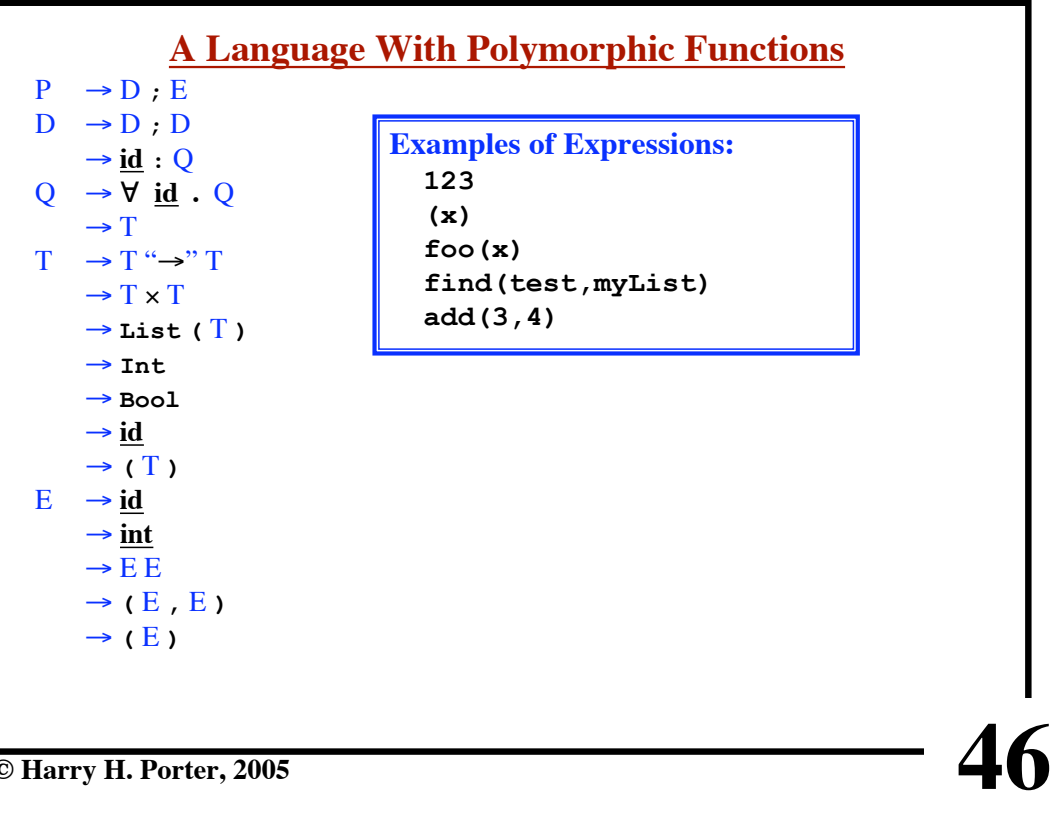

**© Harry H. Porter, 2005**

**Semantics - Part 2**

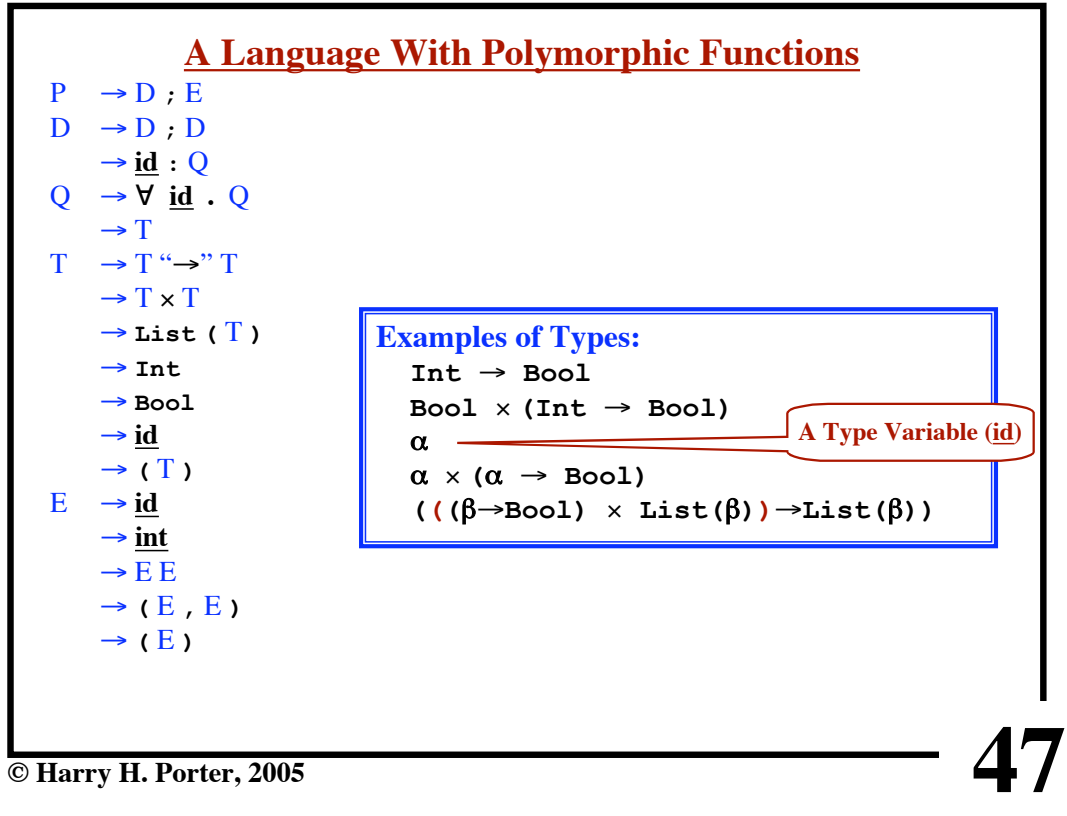

**Semantics - Part 2**

| $P \rightarrow D : E$                                                                                                    | <b>A Language With Polymorphic Functions</b>                                                                                                    |  |
|----------------------------------------------------------------------------------------------------|----------------------------------------------------------------------------------------------------|--|
| $D \rightarrow D$ ; D<br>$\rightarrow$ <u>id</u> : Q<br>$Q \rightarrow \forall id . Q$<br>$\rightarrow$ T<br>$T \rightarrow T \rightarrow T$<br>$\rightarrow$ T $\times$ T<br>$\rightarrow$ List (T)<br>$\rightarrow$ Int<br>$\rightarrow$ Bool<br>$\rightarrow$ id<br>$\rightarrow$ (T)<br>E<br>$\rightarrow$ id<br>$\rightarrow$ int<br>$\rightarrow$ E E<br>$\rightarrow$ (E, E)<br>$\rightarrow$ (E) | <b>Examples of Quatified Types:</b><br>Int $\rightarrow$ Bool<br>$\forall \alpha \cdot (\alpha \rightarrow \text{Bool})$<br>$\forall \beta$ .(( $(\beta \rightarrow \text{Bool}) \times \text{List}(\beta)$ ) $\rightarrow \text{List}(\beta)$ ) |  |
| © Harry H. Porter, 2005                                                                                                    |                                                                                                    |  |

**Semantics - Part 2**

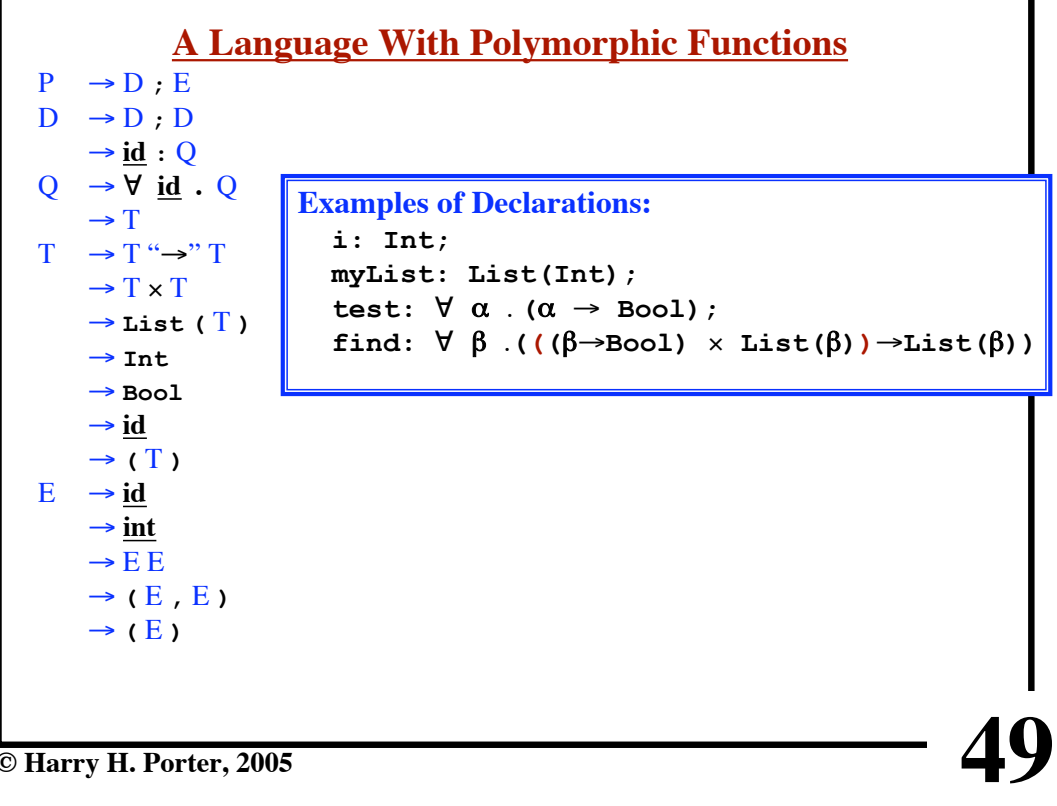

**© Harry H. Porter, 2005**

**Semantics - Part 2**

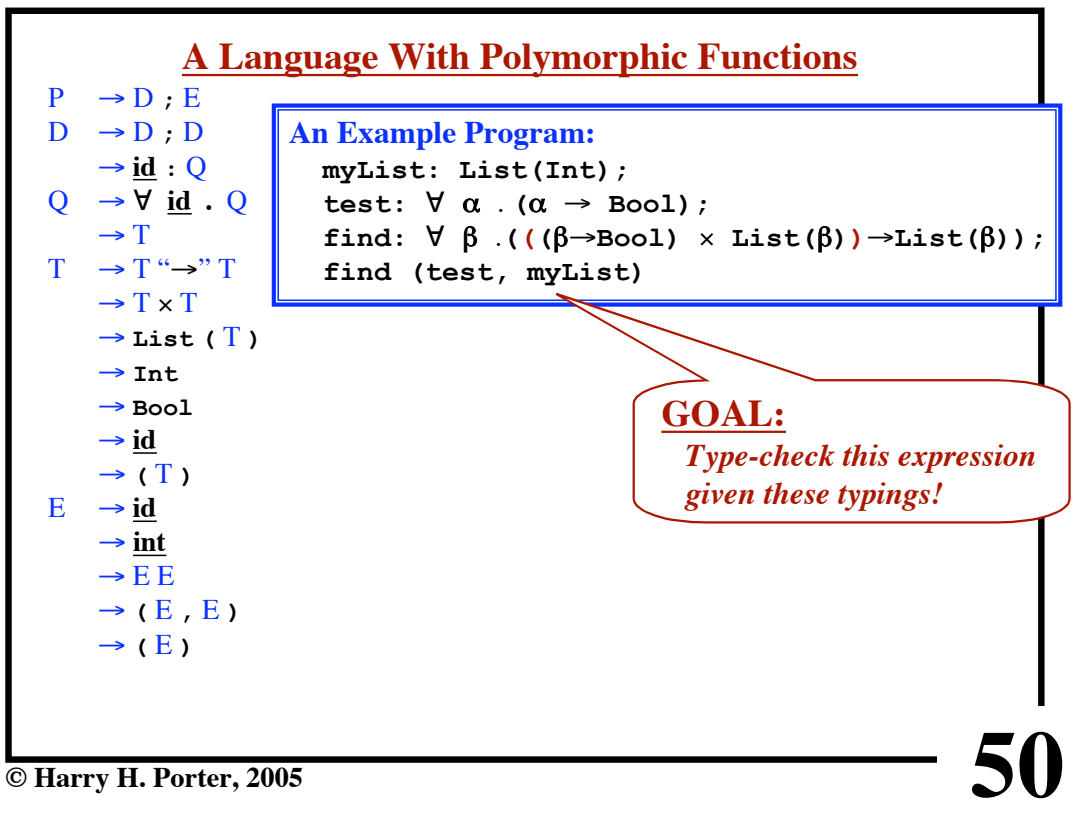

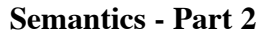

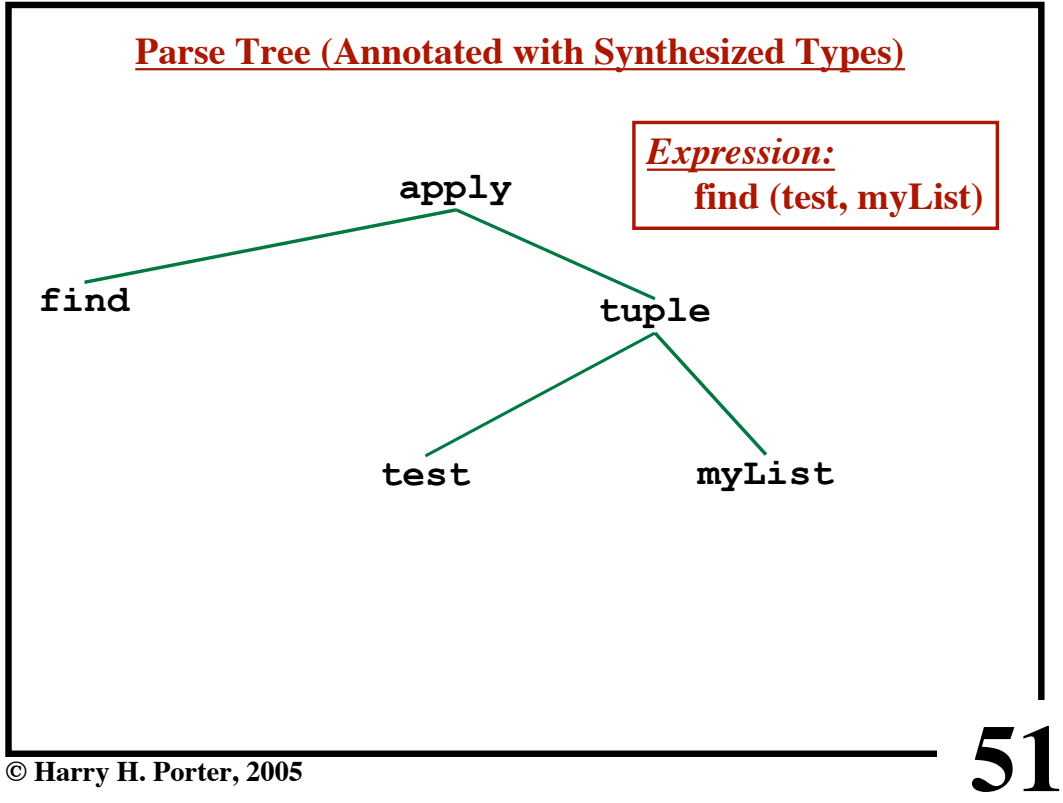

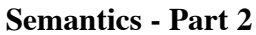

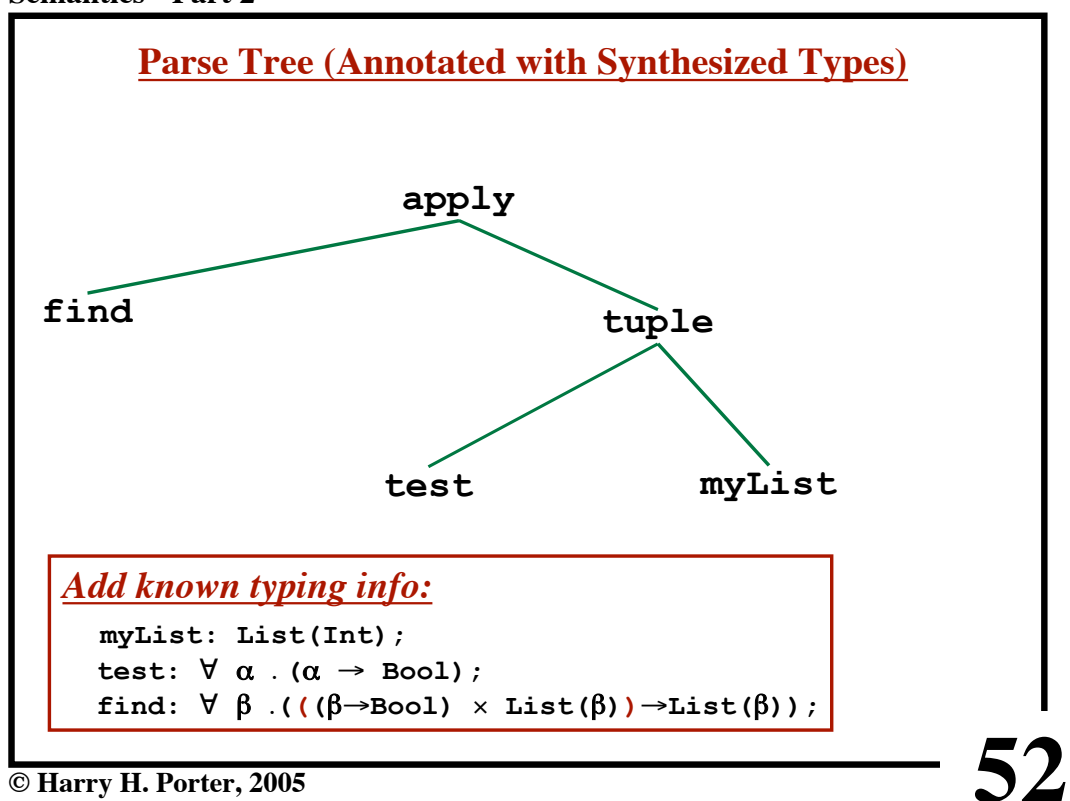

**Semantics - Part 2**

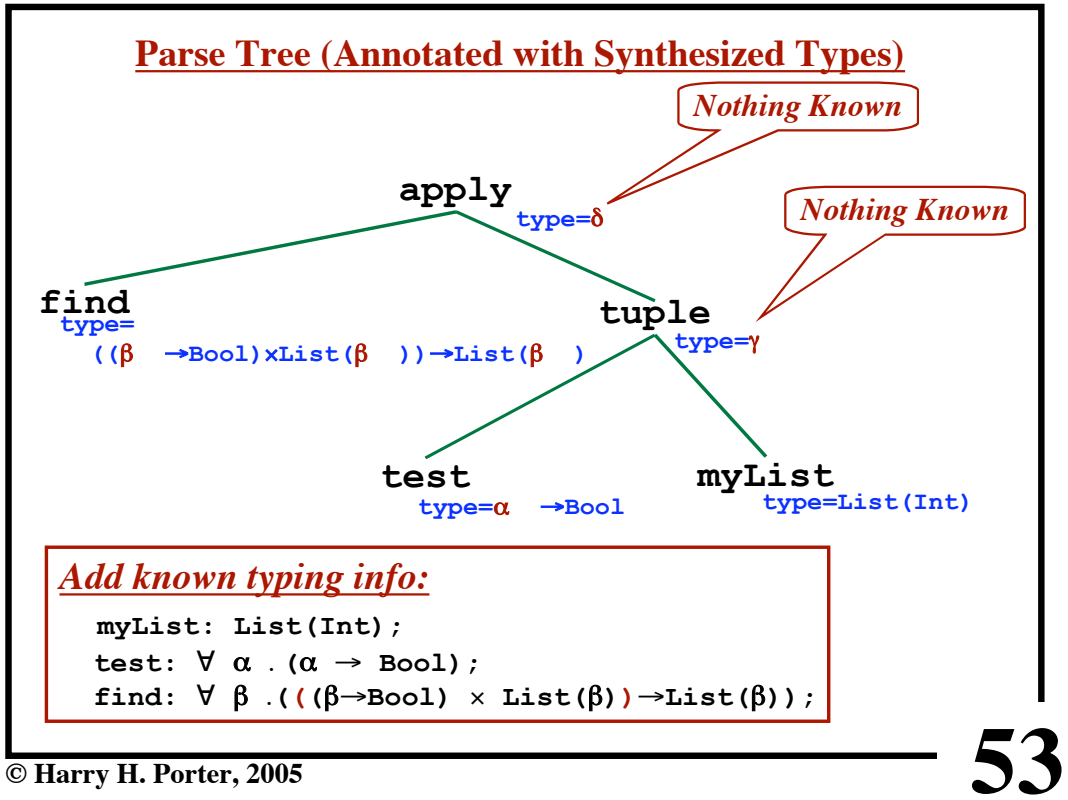

**Semantics - Part 2**

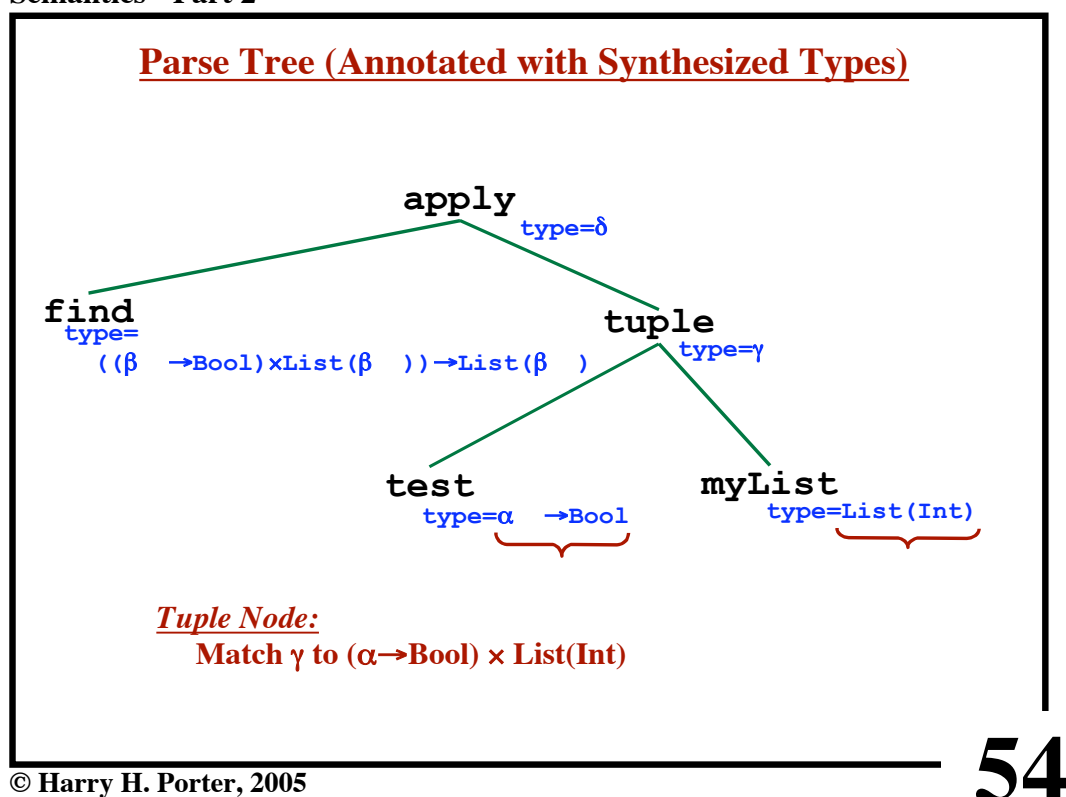

**© Harry H. Porter, 2005**

**Semantics - Part 2**

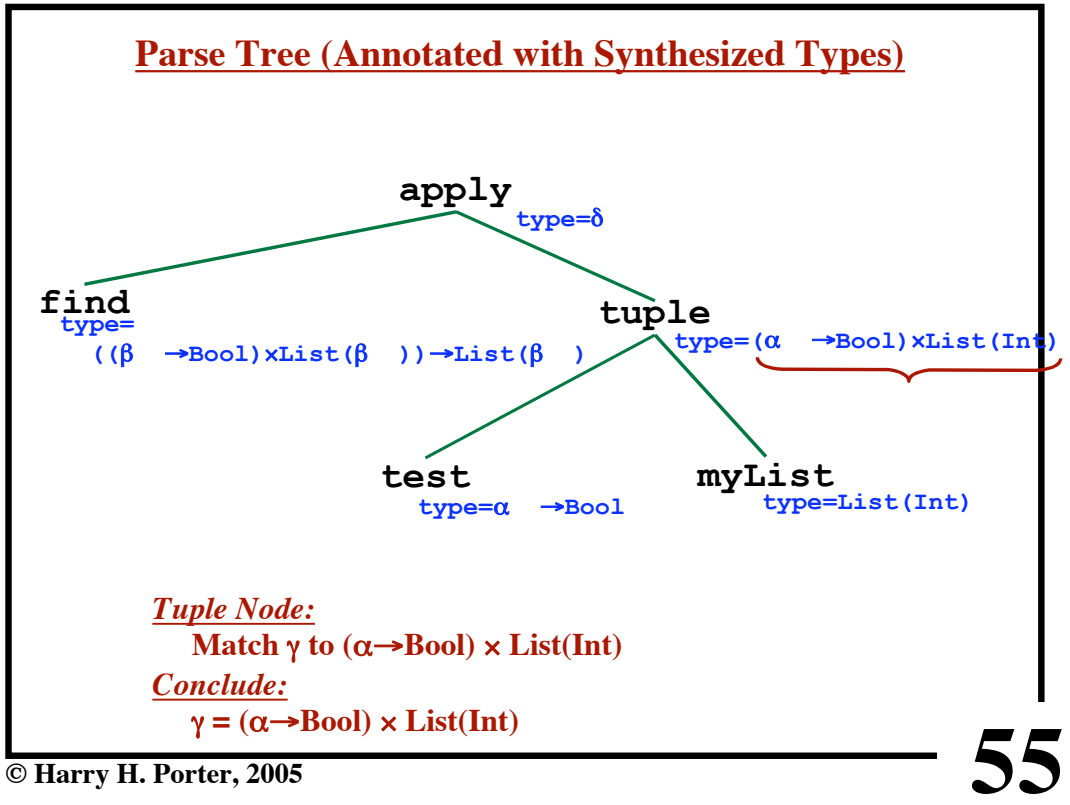

**Semantics - Part 2**

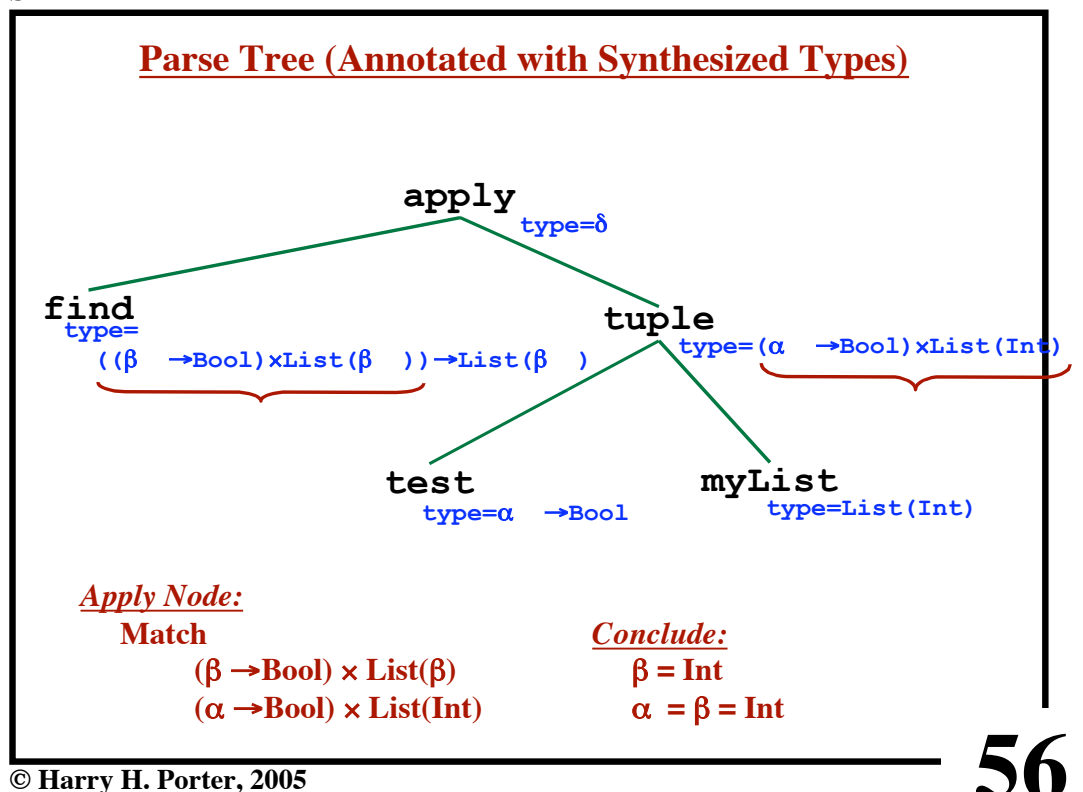

```
Semantics - Part 2
```
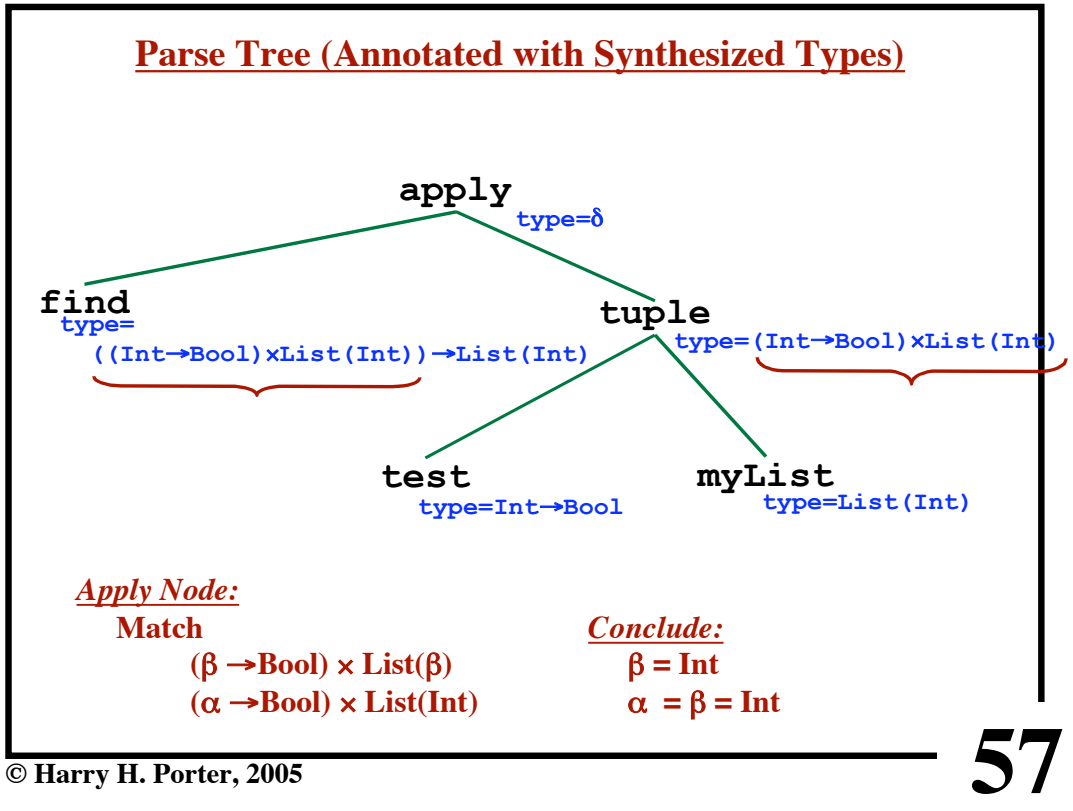

**Semantics - Part 2**

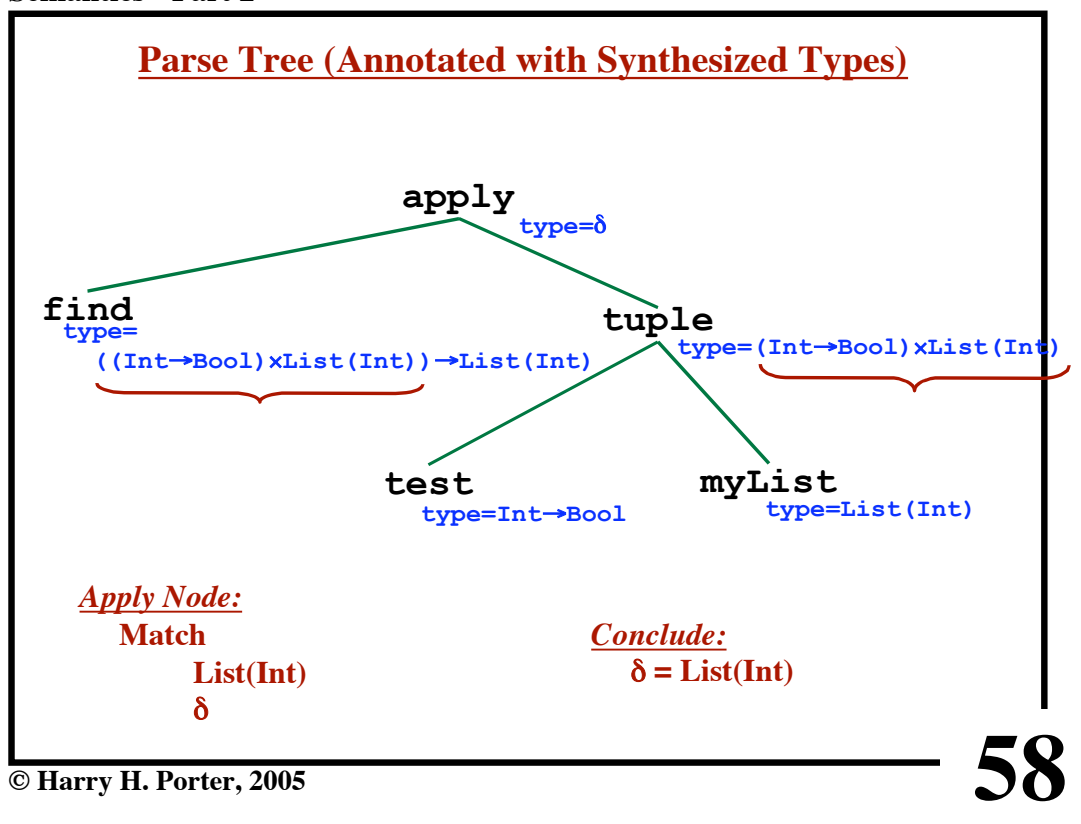

**© Harry H. Porter, 2005**

```
Semantics - Part 2
```
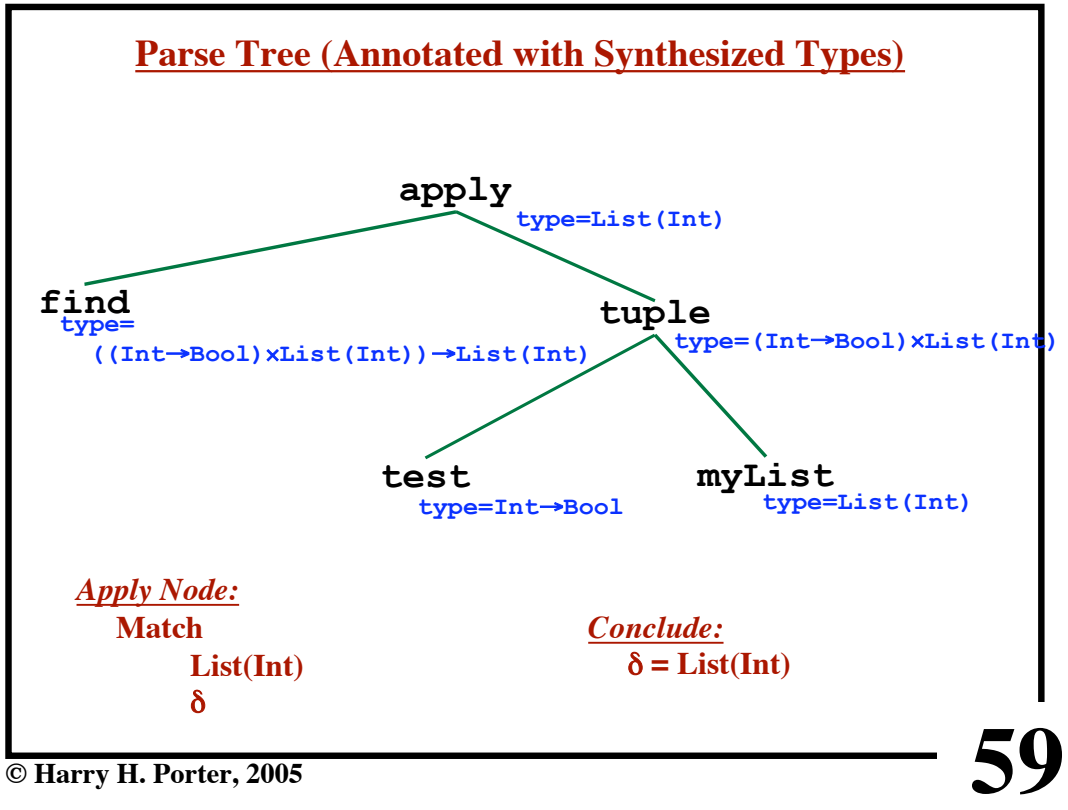

**60 Semantics - Part 2 Parse Tree (Annotated with Synthesized Types) test type=Int**!**Bool myList type=List(Int) tuple type=(Int**!**Bool)**#**List(Int) find type= ((Int**!**Bool)**#**List(Int))**!**List(Int) apply type=List(Int)** *Results:*  $\alpha = \text{Int}$  $\beta = Int$  $\delta$  = List(Int)  $\gamma$  = (Int $\rightarrow$ Bool)  $\times$  List(Int)

**© Harry H. Porter, 2005**

**61 © Harry H. Porter, 2005 Unification of Two Expressions** *Example:*  $t_1 = \alpha \times Int$  $t_2 = List(\beta) \times \gamma$ Is there a subsitution that makes  $t_1 = t_2$ ? "t **<sup>1</sup>** *unifies with* t **2** " if and only if there is a substitution S such that  $S(t_1) = S(t_2)$ Here is a substitution that makes  $t_1 = t_2$ .  $\alpha \leftarrow List(\beta)$  $\gamma \leftarrow \text{Int}$ Other notation for substitutions:  $\{\alpha/List(\beta), \gamma/Int\}$ 

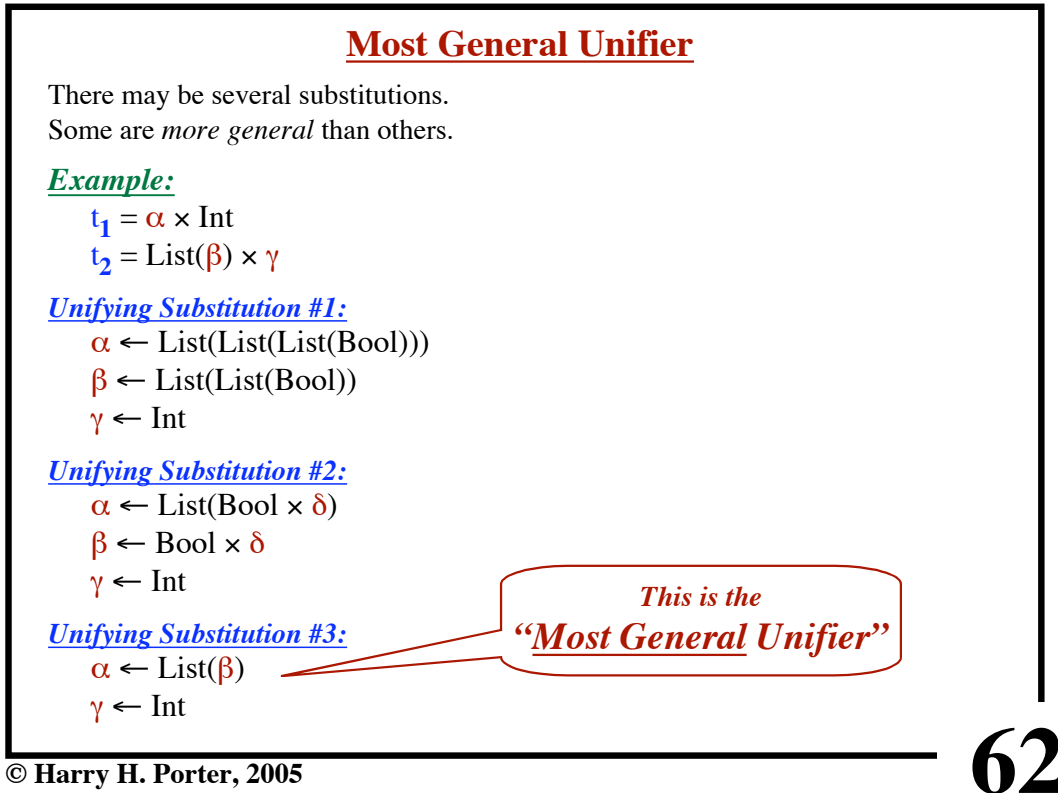

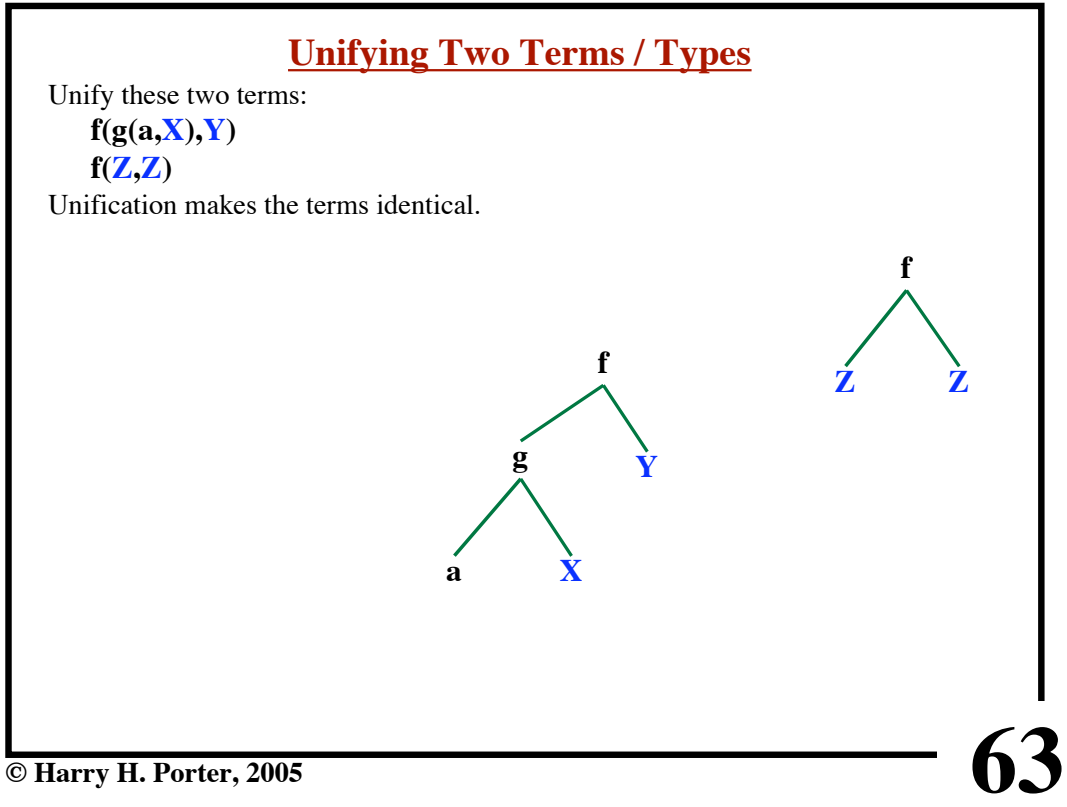

# **Unifying Two Terms / Types** Unify these two terms: **f(g(a,X),Y) f(Z,Z)** Unification makes the terms identical. **f** *The substitution:* ananananana.<br>K  $Y \leftarrow Z$  $\mathbf{Z} \leftarrow \mathbf{g}(\mathbf{a}, \mathbf{X})$  **f Z Zg Y a X 64**

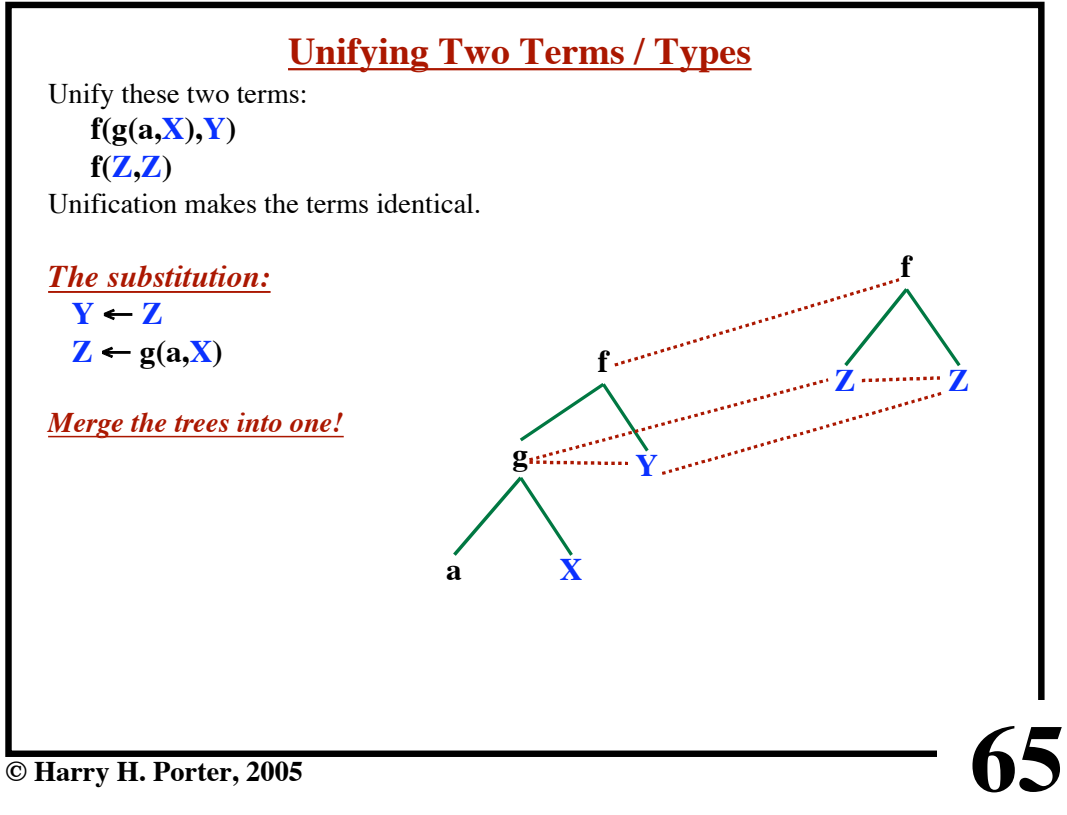

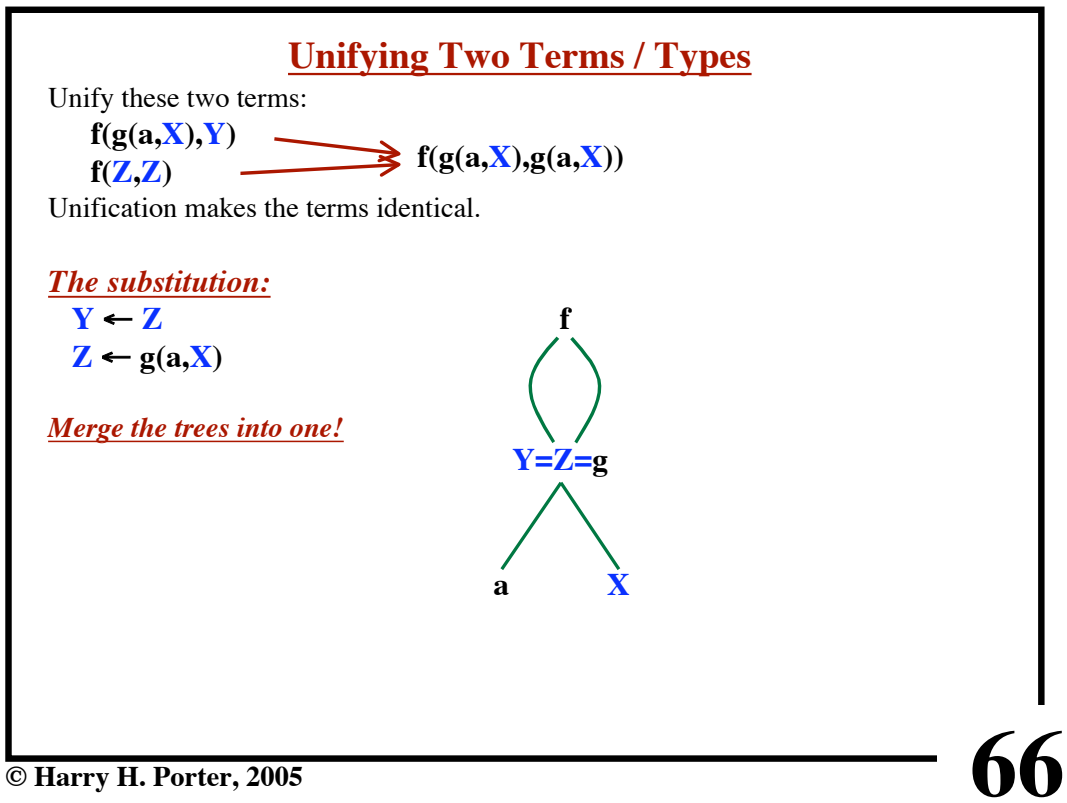

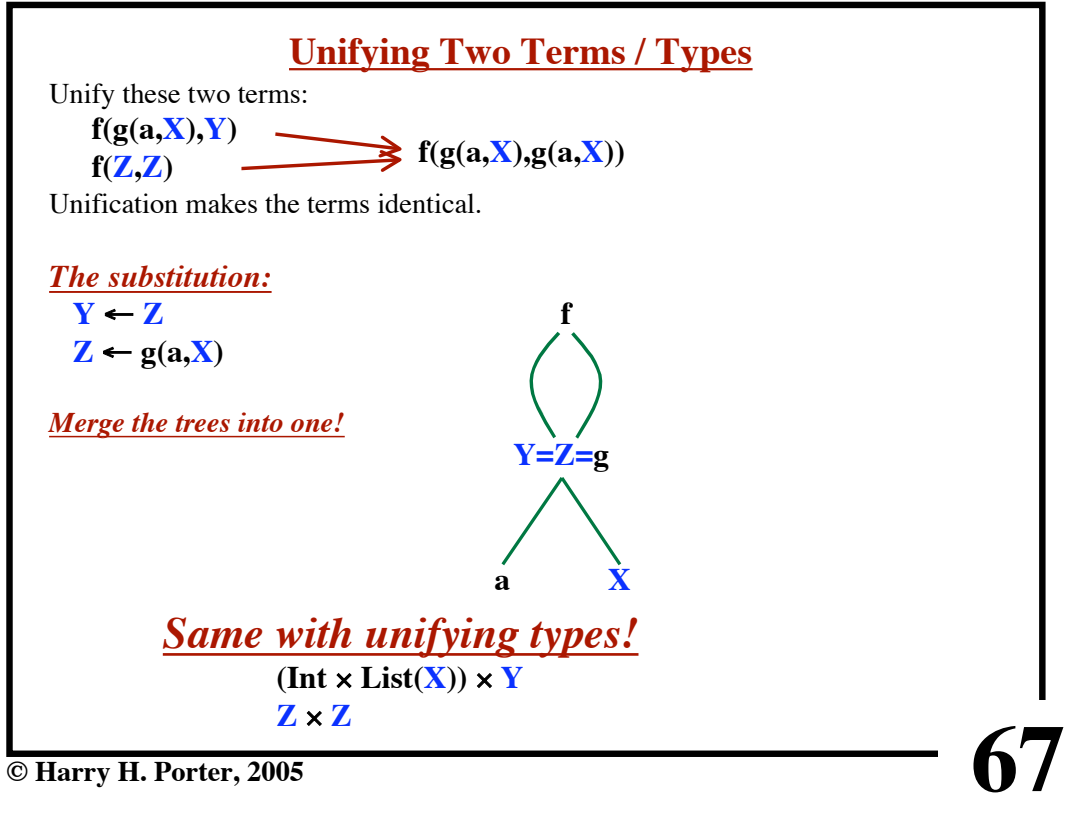

**Semantics - Part 2**

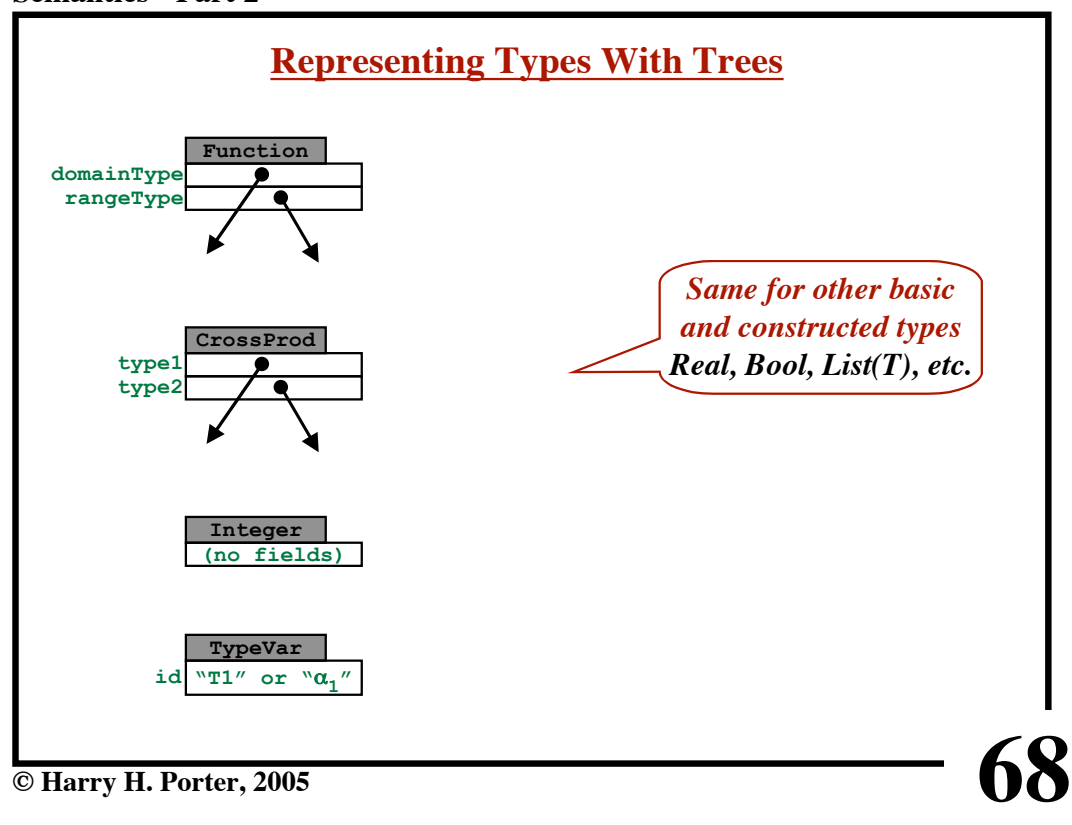

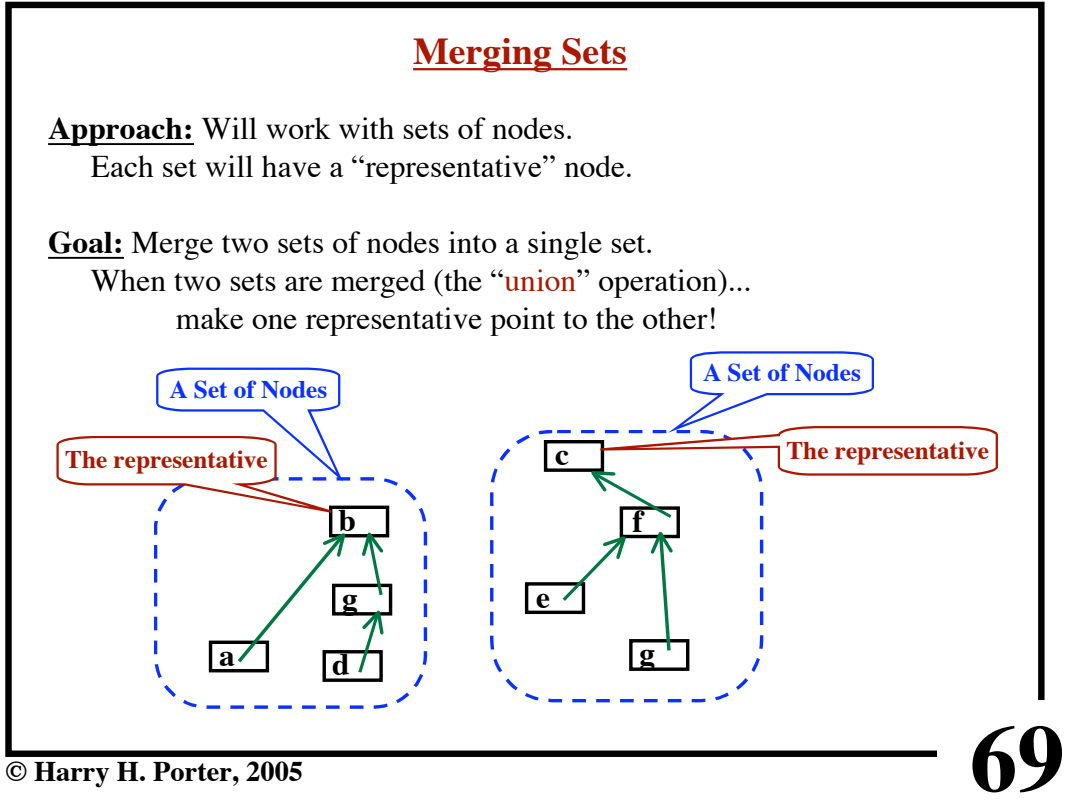

# **Semantics - Part 2**

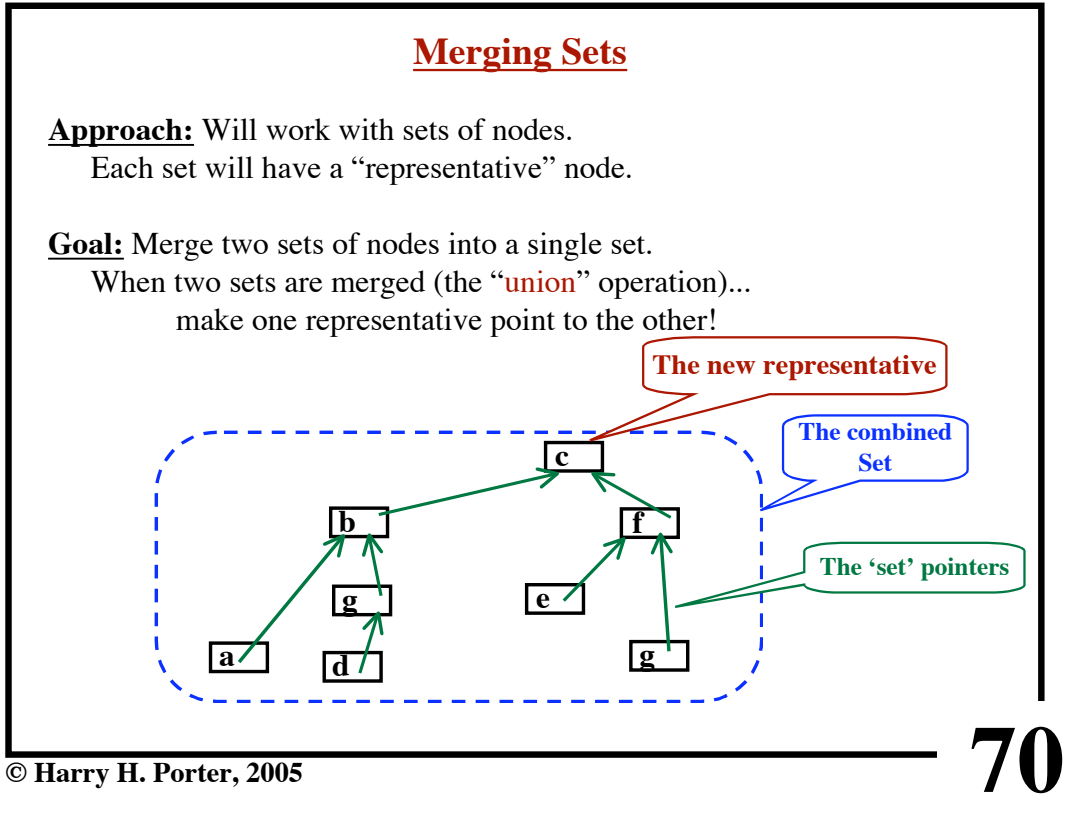

**© Harry H. Porter, 2005**

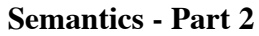

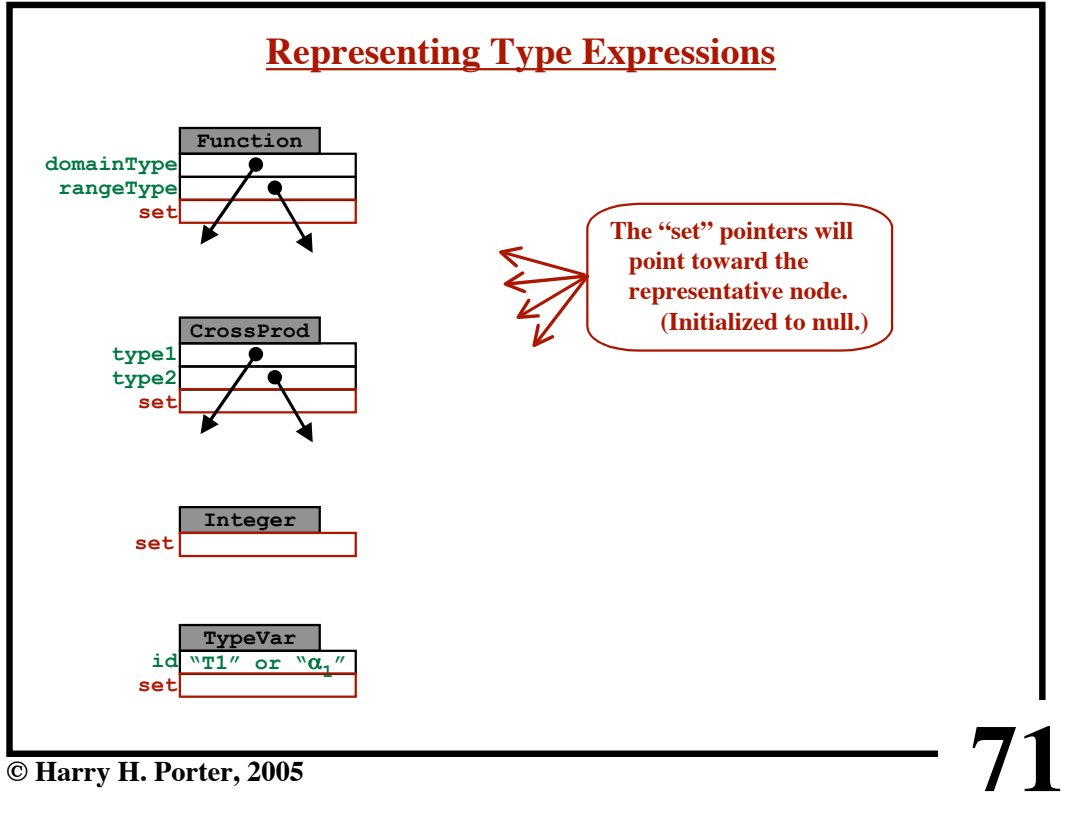

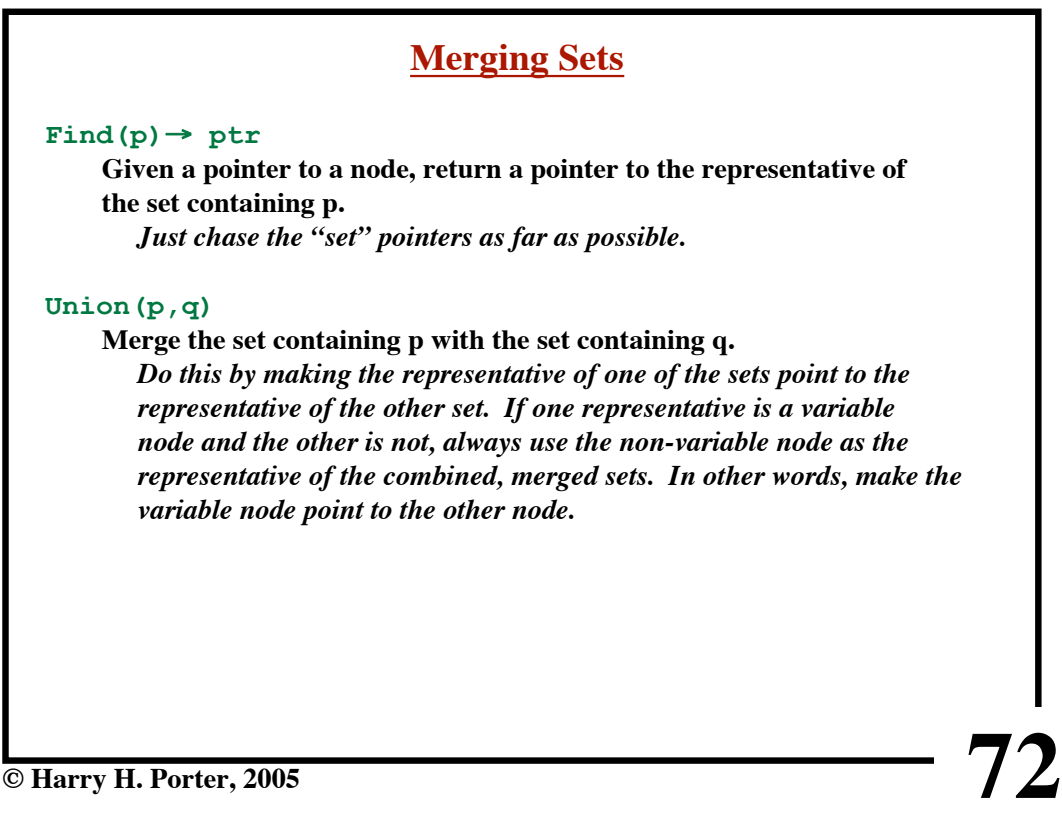

```
Semantics - Part 2
```
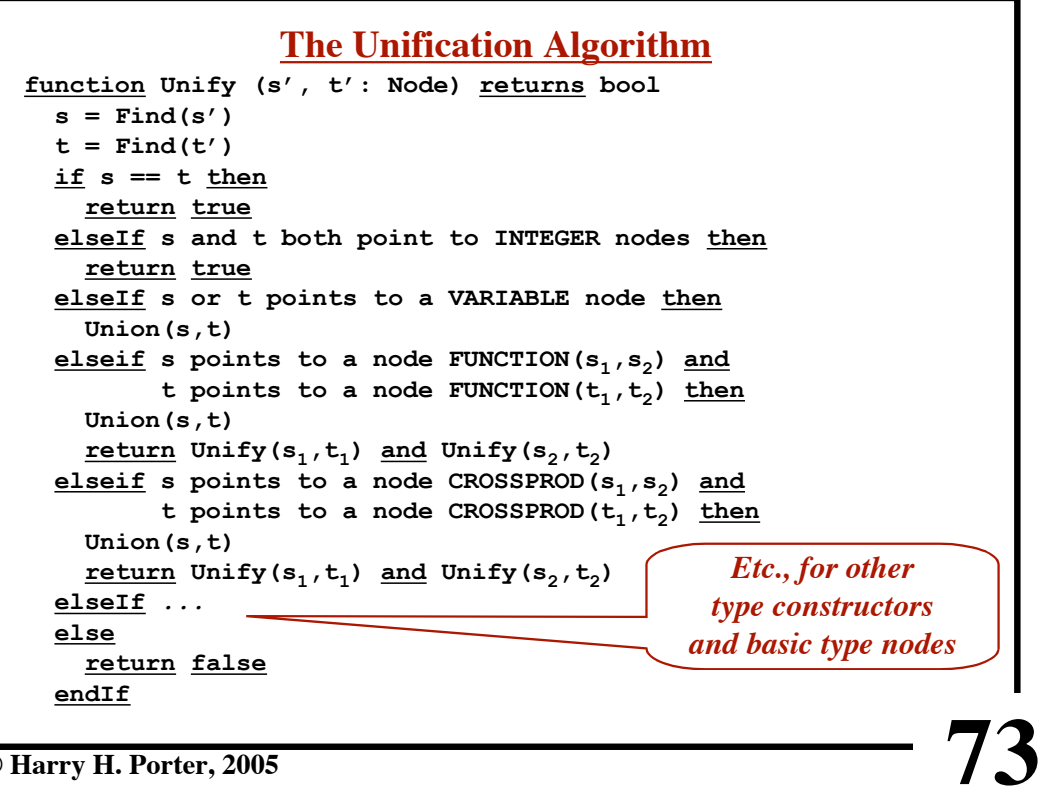

**© Harry H. Porter, 2005**

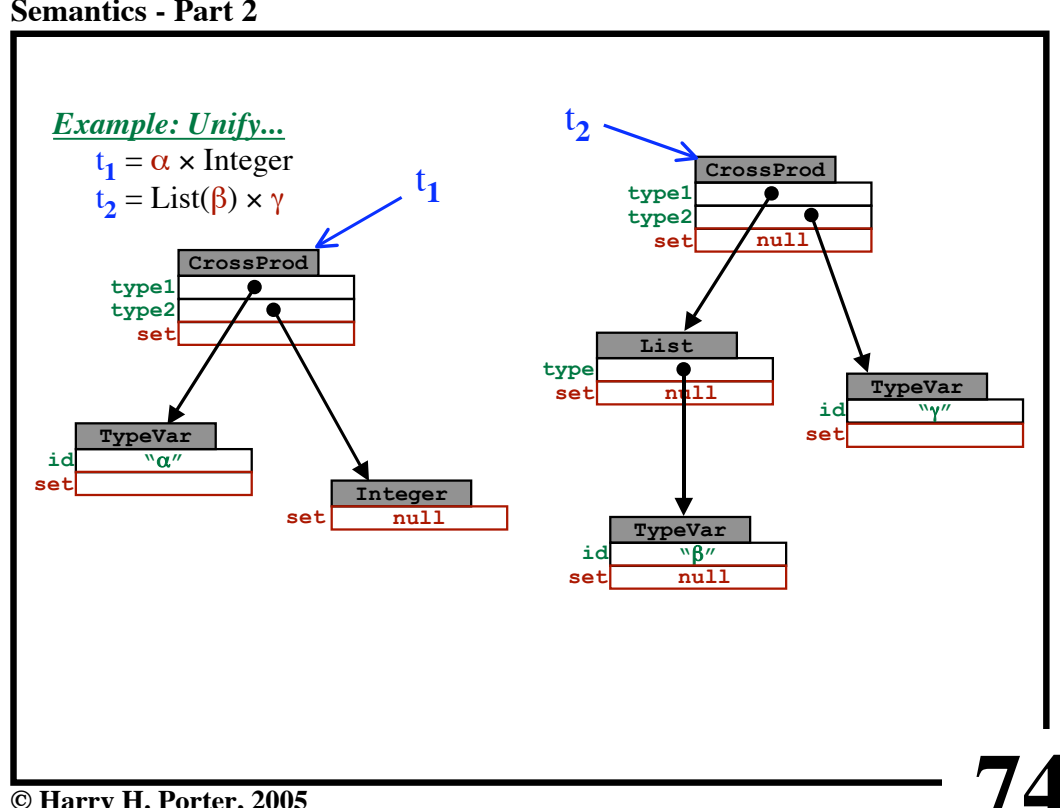

**Semantics - Part 2**

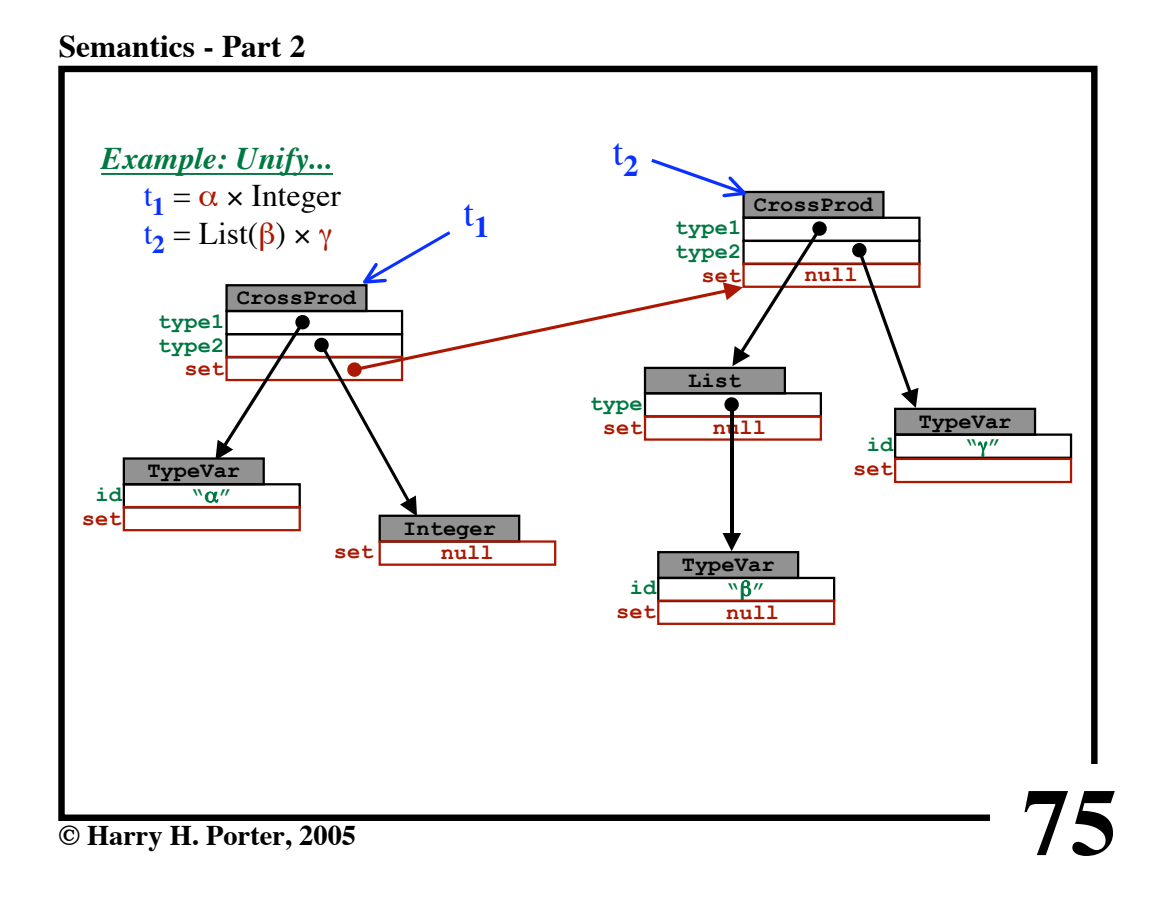

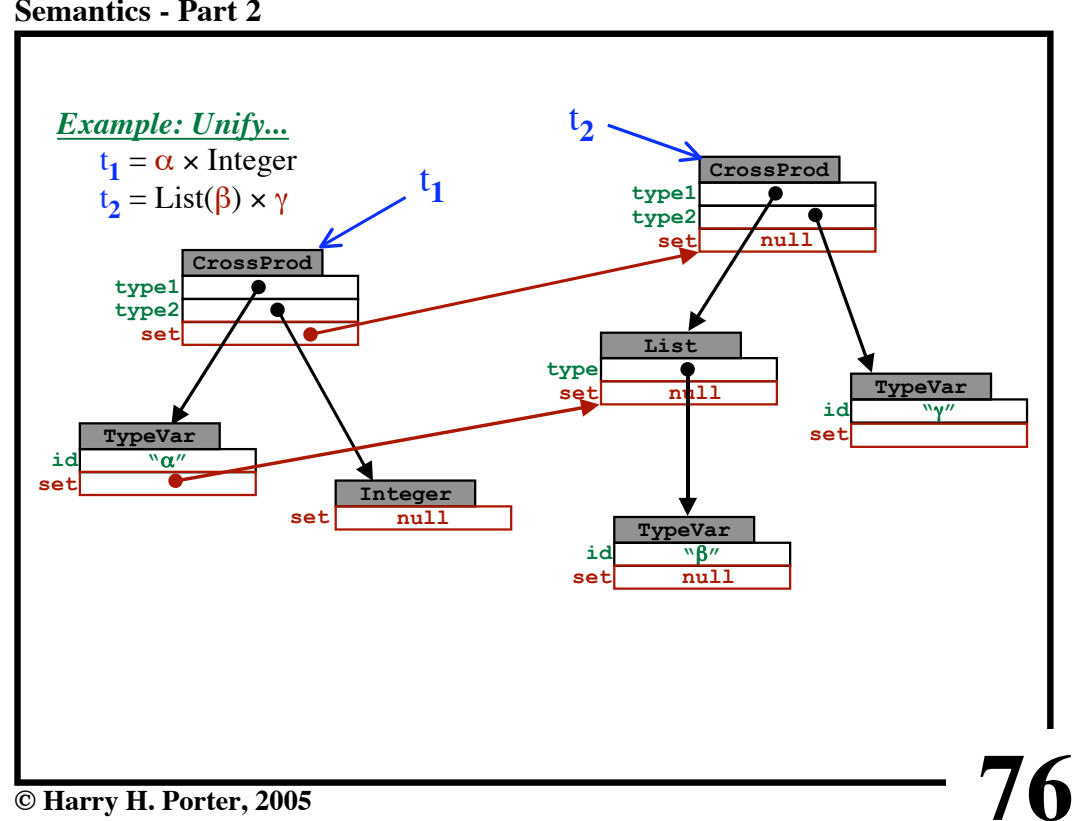

**Semantics - Part 2**

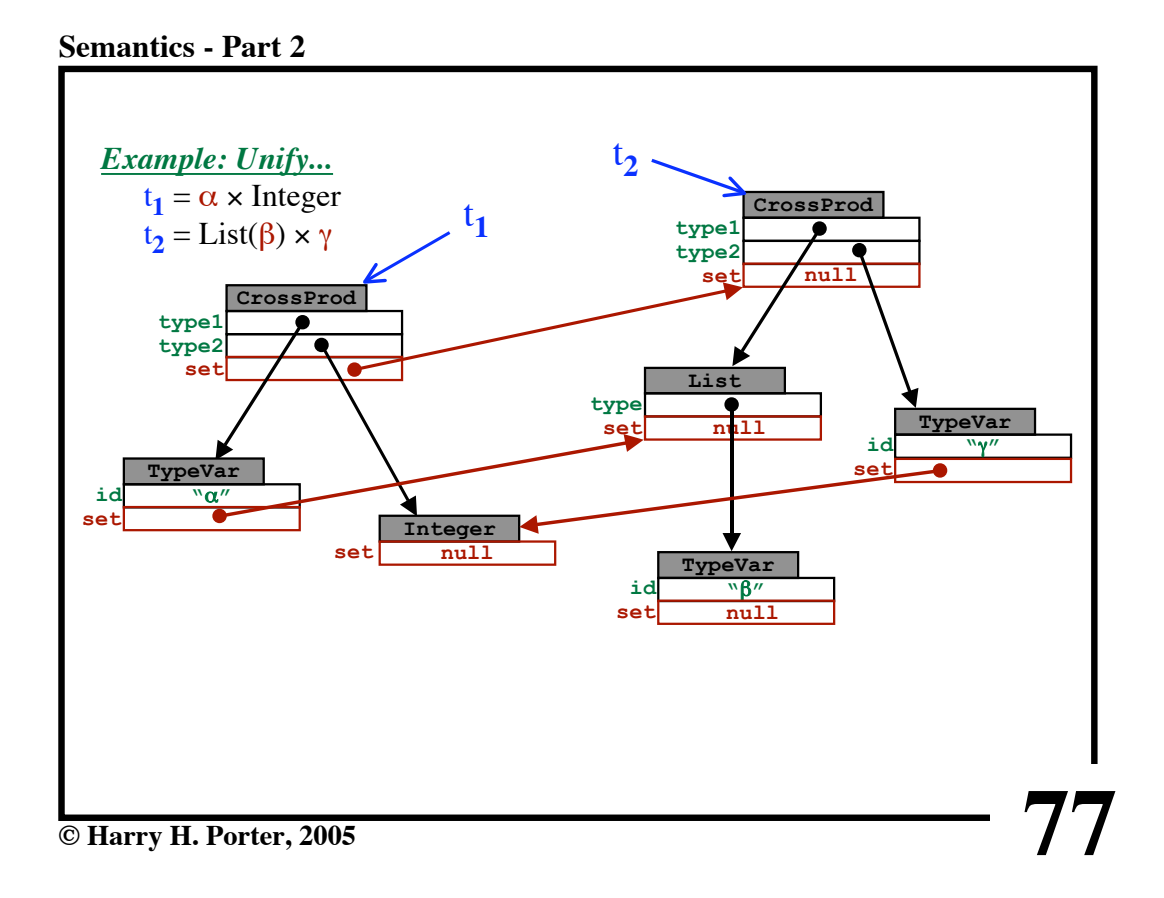

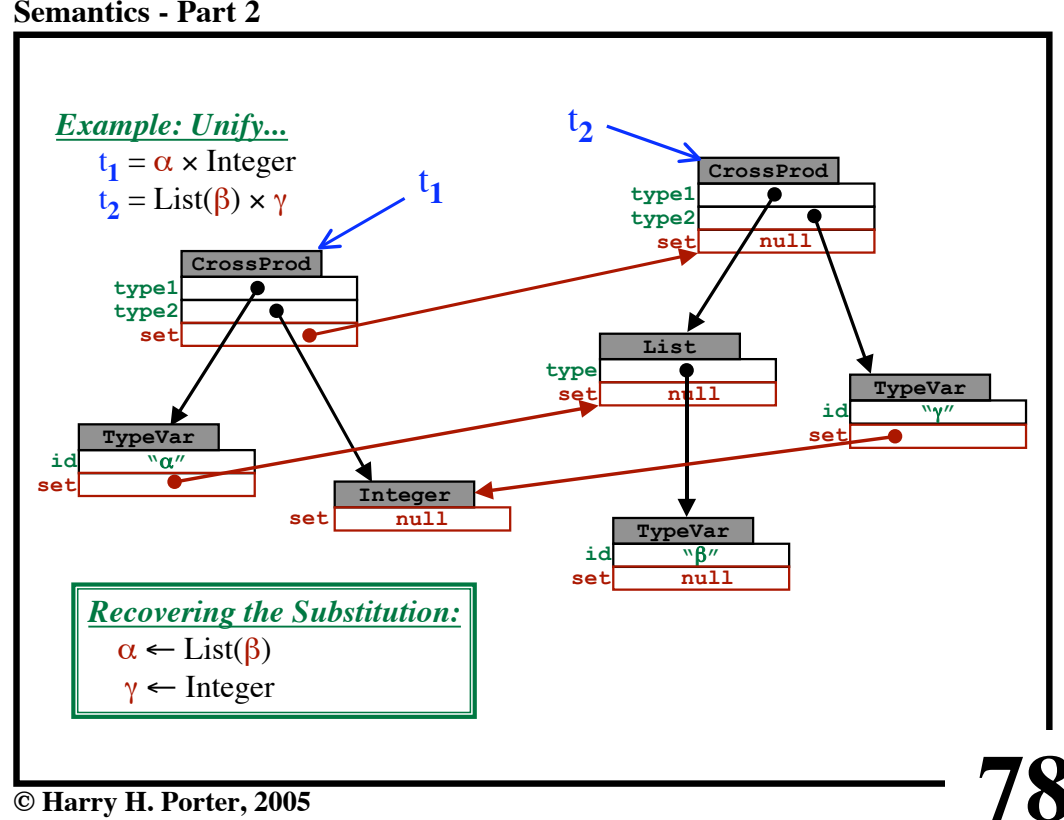

**Semantics - Part 2**

**Semantics - Part 2**

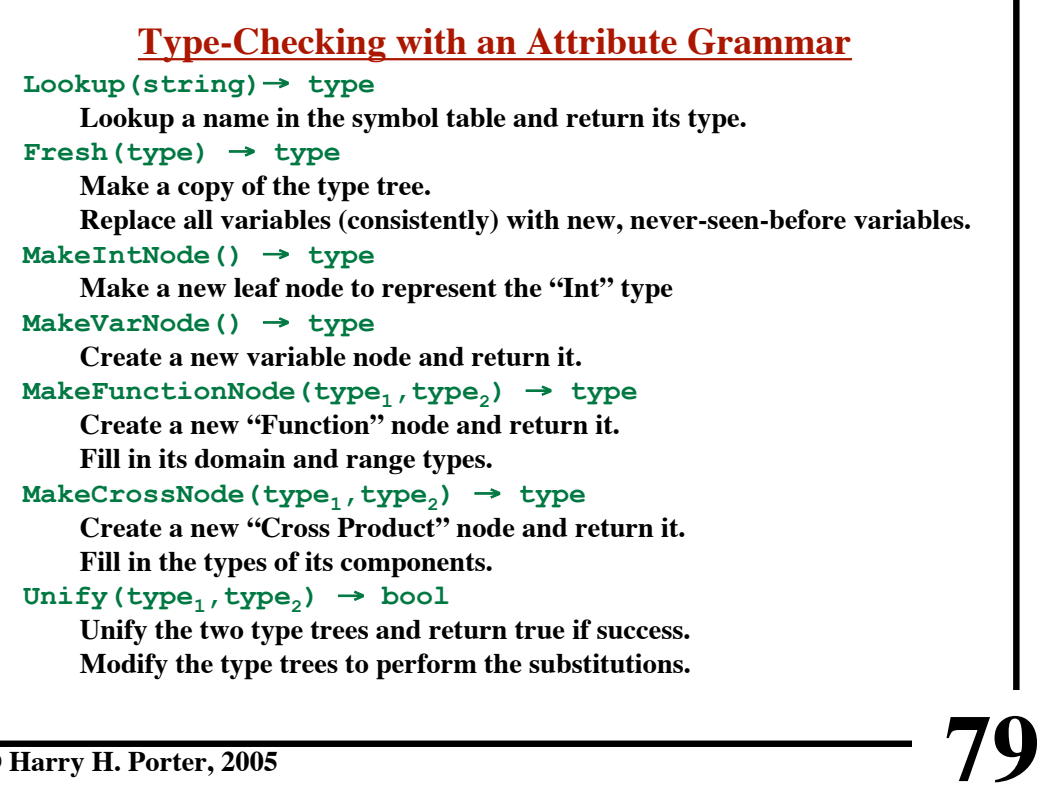

**© Harry H. Porter, 2005**

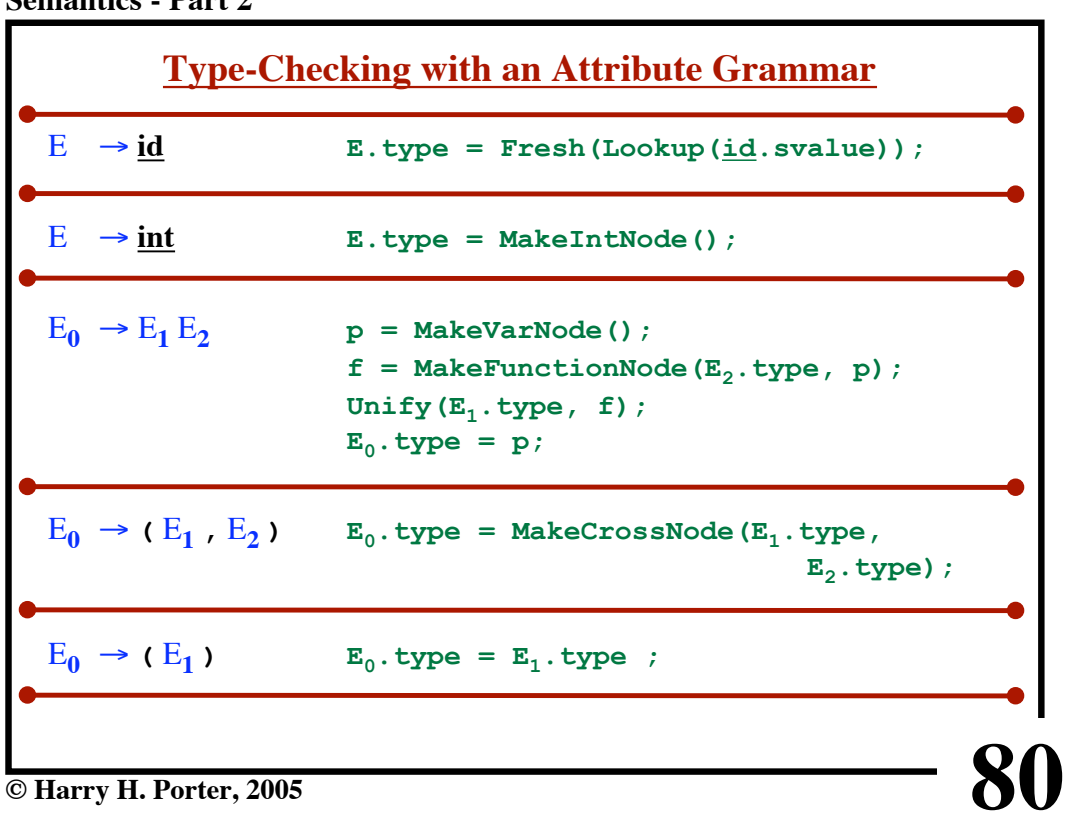

# **81 Conclusion** *Theoretical Approaches:* • Regular Expressions and Finite Automata • Context-Free Grammars and Parsing Algorithms • Attribute Grammars • Type Theory • Function Types • Type Expressions • Unification Algorithm *Make it possible to parse and check complex, high-level programming lanaguages! Would not be possible without these theoretical underpinnings! The Next Step? Generate Target Code and Execute the Program!*

**© Harry H. Porter, 2005**